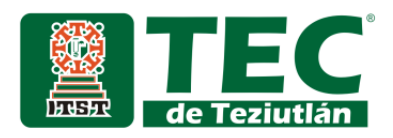

**"Reducción de error de geolocalización de la red Sigfox asistido por GPS"**

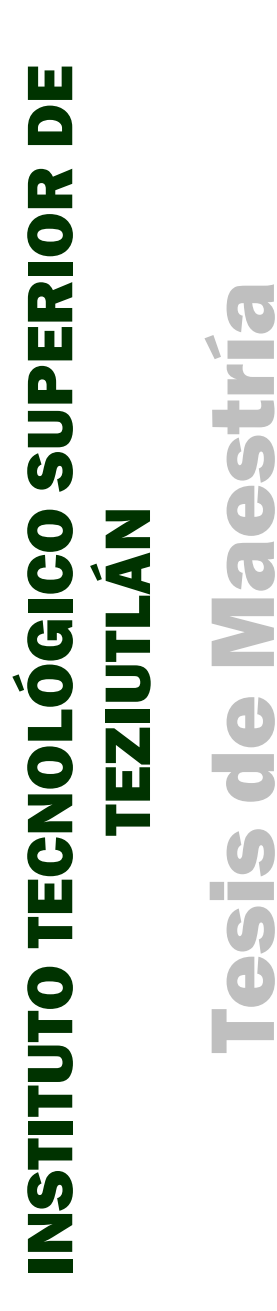

ALUMNO (A):

Héctor Jair Calixto Rivera

**Número de Control:** 18TE0004P

**Maestría en:** Sistemas computacionales

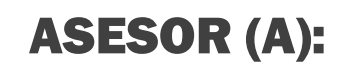

Héctor Vicenteño Rivera

 **Teziutlán, Puebla; Julio 2020**

## <span id="page-1-0"></span>**AGRADECIMIENTOS**

Agradezco al Tecnológico Superior de Teziutlán por apostar al incorporar una maestría de Ingeniería en Sistemas y tener muy buena calidad de enseñanza y a su vez que la región tenga una opción realmente de un postgrado.

A todos los involucrados en esta maestría que imparten clase, directivos, administrativos que facilitaron en todo momento con su apoyo para que se diera con la calidad ya acostumbrada en trato y servicio.

En especial a mis docentes, al Maestro Héctor Vicenteño que es mi mentor y asesor de esta tesis, que me impartió las asignaturas de redes, así mismos a la Maestra Adriana Pérez que me impulso mucho a esta maestría y compartir sus enseñanzas para un mundo profesional.

Agradezco a mi familia que siempre es un empuje para realizar todas mis actividades.

A mis compañeros de grupo y ahora mis amigos, que con la combinación de conocimientos y mucha camaradería se sintió como estar en casa cada día que los veía.

#### <span id="page-2-0"></span>**RESUMEN**

Este proyecto está centrado en el estudio para mejorar la geolocalización que ofrece el sistema Sigfox y se ve reflejado en su backend, siendo que esta plataforma tiene aún un gran margen de error y es imposible poder saber con exactitud cuál es la posición con respecto al mapa mundial, ocupando un GPS como dispositivo para tener una mayor exactitud de datos de geolocalización.

Puesto que el sistema GPS solo regresa la ubicación demandada del dispositivo que lo pidió y este no lo transmite a otra plataforma, dispositivo, correo, backend o cualquier forma de transmisión del mismo GPS.

Se hace uso de un módulo Gps Neo6m Gy-neo6mv2 mediante conectividad serial y con comandos AT los cuales registra la ubicación real y manda los datos a un dispositivo Arduino Uno y este a su vez transmite datos mediante un Breakout Sigfox Rcz2/4, de la misma manera de conexión serial con comando AT

Esos casos de uso serán implementados en un correo y una plataforma IoT que permitirá visualizar y almacenar las coordenadas mandadas por el dispositivo, el envío de datos al backend de Sigfox, para poder visualizarlos en dicha página web y redirigirlos a un servidor thinger.io para el almacenamiento de los datos y su visualización mediante un mapa.

Se compara la exactitud de los datos de coordenadas de latitud y longitud contra las ya conocidas donde se ocupa Google Maps, así también a coordenadas ya conocidas estáticas.

## **INDICE GENERAL**

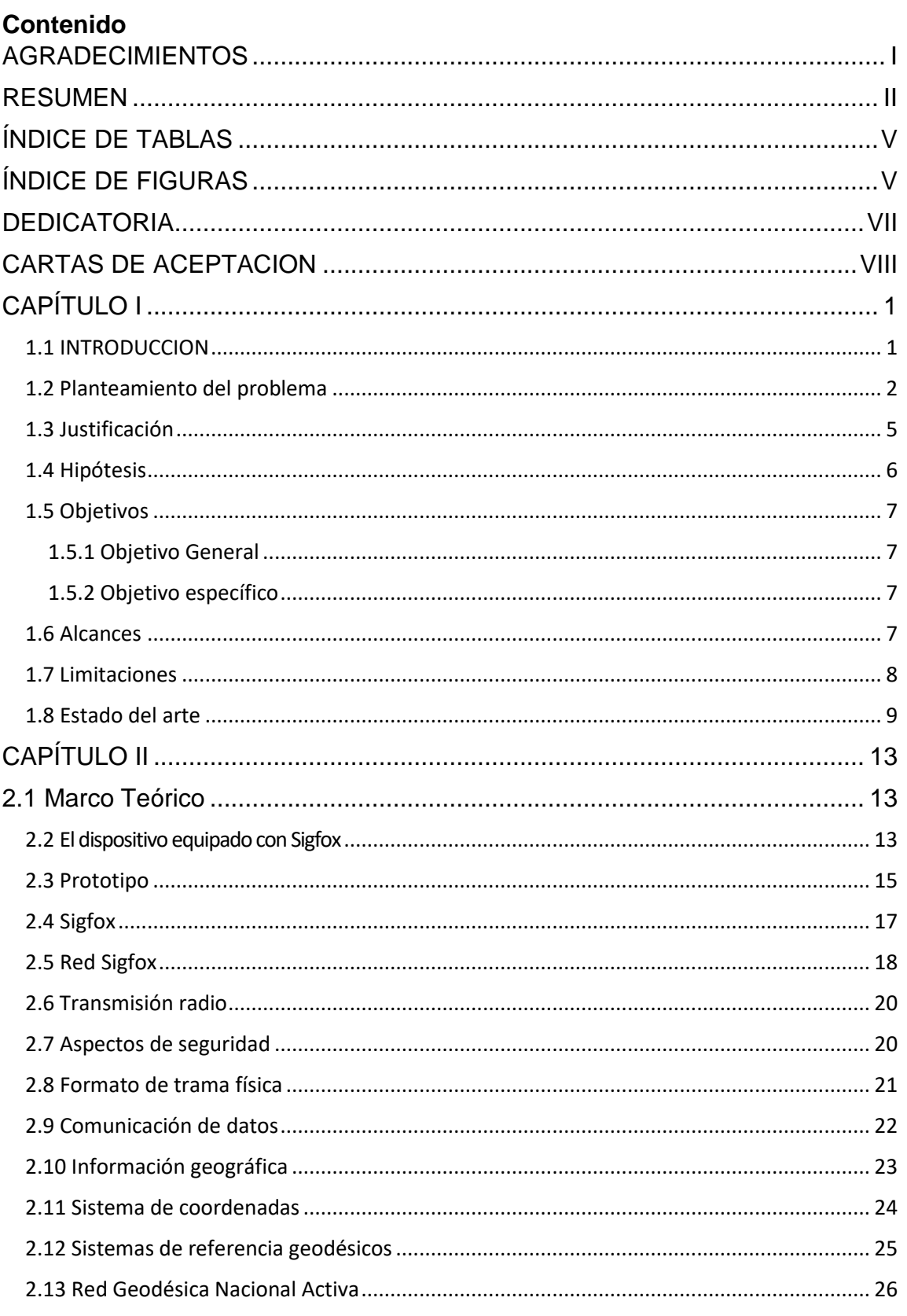

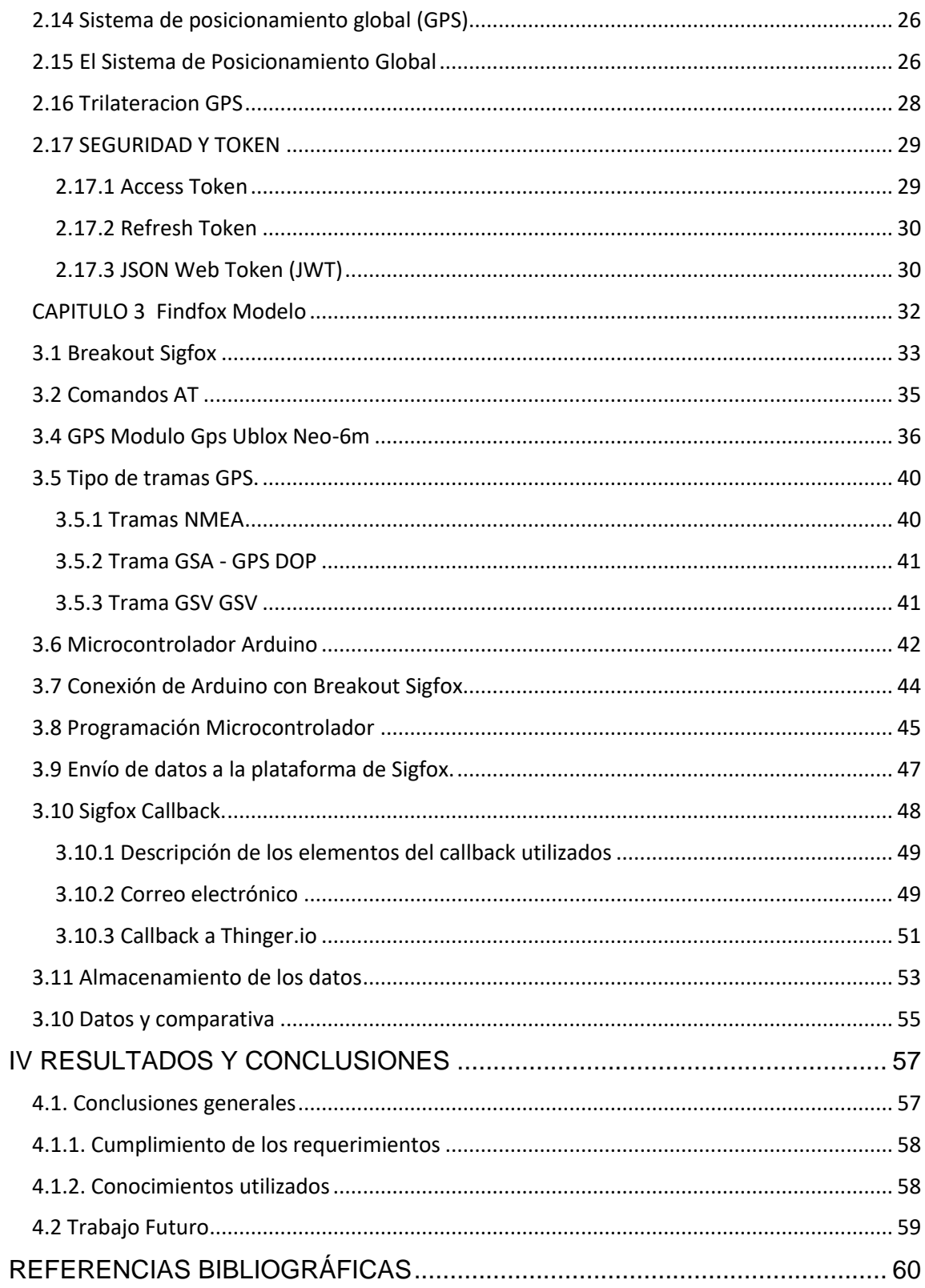

## <span id="page-5-0"></span>**ÍNDICE DE TABLAS**

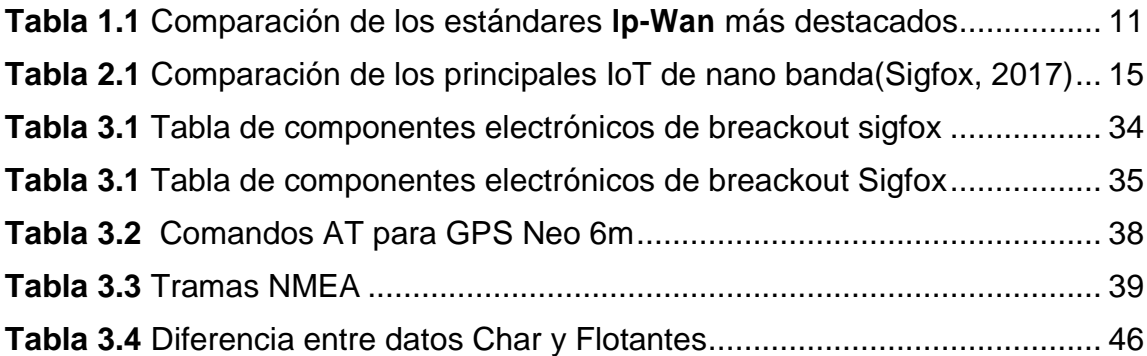

## <span id="page-5-1"></span>**ÍNDICE DE FIGURAS**

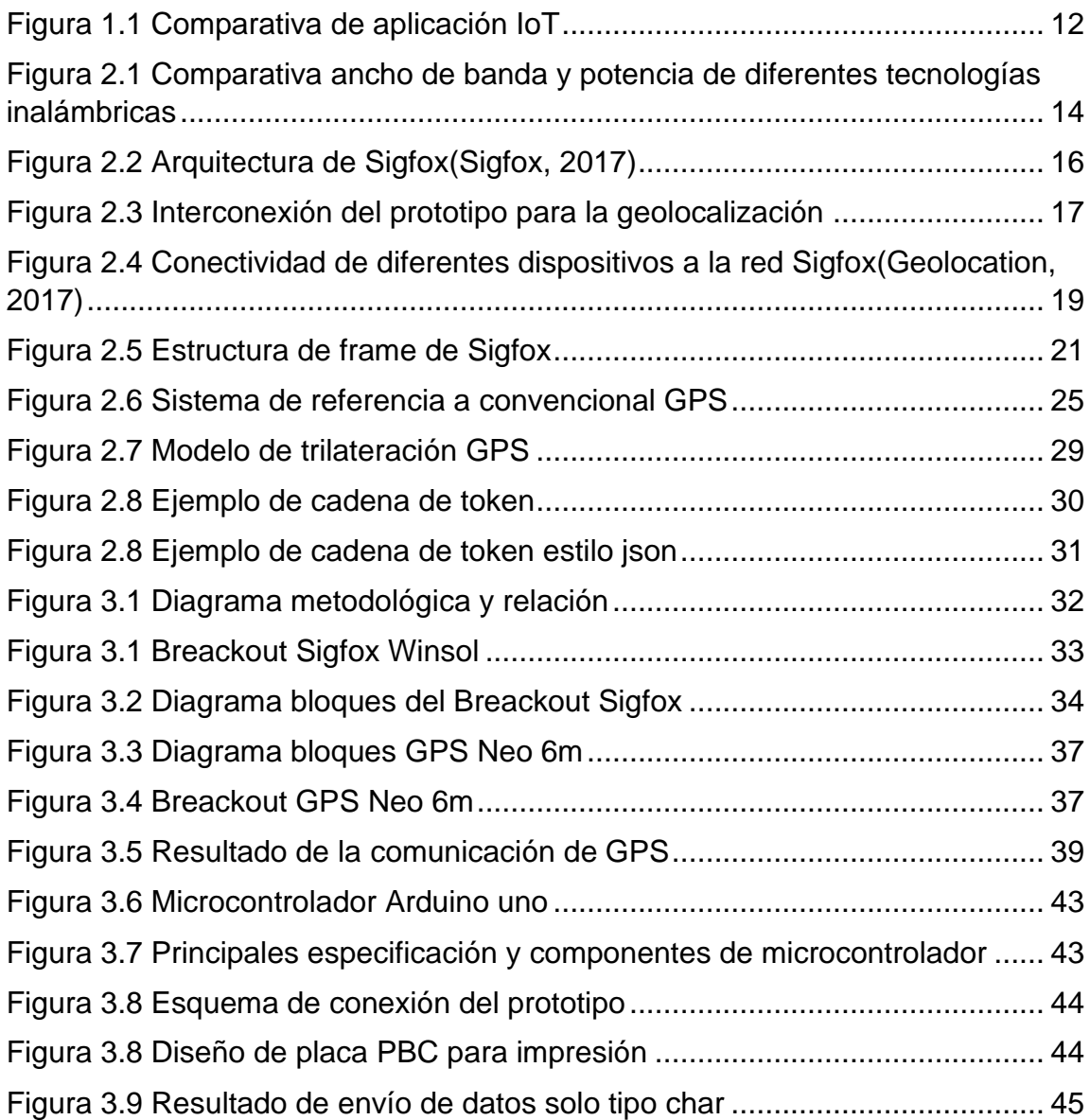

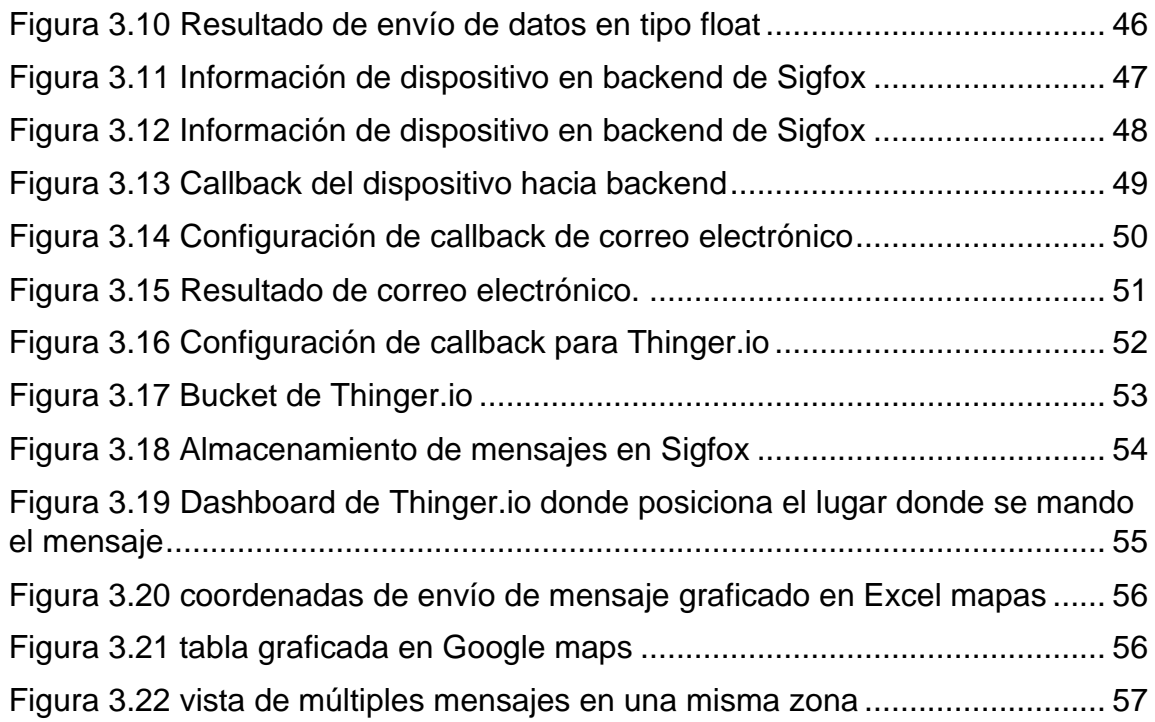

## <span id="page-7-0"></span>**DEDICATORIA**

Dedico este documento a mis padres que siempre me dieron la oportunidad de estudiar en palabras de mi madre que es la mejor herencia que me puede dar, el mejor legado que ellos tienen hacia un servidor, a mi padre que toda la vida me tienen paciencia y apoyo de todo tipo.

# <span id="page-8-0"></span>**CARTAS DE ACEPTACION**

# <span id="page-9-0"></span>**CAPÍTULO I**

#### <span id="page-9-1"></span>**1.1 INTRODUCCION**

La importancia de ocupar la tecnología adecuadamente es uno de los objetivos de todos los involucrados en las tecnologías de la información, en específico la geolocalización ya que esta puede ser obtenida por diversos dispositivos, y esta información puede ser manipulada e integrada a sistemas informáticos, sin importar el campo de aplicación del mismo, pero siendo esta información de datos de geolocalización entre menos margen de error tenga se garantiza una mejor experiencia en los resultados a obtener.

La integración de diferentes tecnologías como la red gigantesca de Sistema de Posicionamiento Global o mejor conocida en sus siglas en ingles GPS (Global Positioning System)(Andrés & Moreno, 2019), la red que inicia con mucho auge en los últimos años en el ámbito de Internet de las Cosas como Sigfox, plataformas tecnológicas totalmente flexibles a casi cualquier dispositivo que se requiera conectar y administrar para poder tener acceso al internet de las cosas, en conjunto convirtiéndose en un sistema complejo y haciendo un complemento uno de otro, donde el Sistema de Posicionamiento Global se obtienen los datos de geolocalización pero este no retrasmite o manda dicha información a un tercero teniendo la necesidad de mandar o retrasmitir esos datos mediante otro dispositivo es donde este mismo esté conectado a la red Sigfox. Es aquí donde nace la necesidad de desarrollar este sistema donde una plataforma se alimenta de otra, pero cumpliendo con las nueva paradigmas de este ámbito, por mencionar algunos, distancia de transmisión, bajo consumo de energía, seguridad en la transmisión de datos, seguridad en la utilización de portales dedicados a IoT.

La metodología utilizada fue una combinación entre la metodología documental, (uso de fuentes documentales: artículos, tesis, etc.) y la metodología cuantitativa, con identificación de los artículos que contenían el tema de integración de datos con geolocalización;luego, se analizó cada uno de los artículos para dar respuesta al objetivo general: "desarrollar una revisión sistemática para la integración de datos de geolocalización"(PARRA & CASTRO, 2017), para lo cual se hizo uso de números y conteos estadísticos, estableciendo de manera exacta ciertos patrones establecidos de las palabras claves: Geolocalización, Integración de datos, Posicionamiento, Red Sigfox, trilateración IoT.

#### <span id="page-10-0"></span>**1.2 Planteamiento del problema**

La conectividad de los objetos o su nombre contemporáneo "Internet de las cosas" es la facilidad y diversidad de dispositivos como microcontroladores, pocket pc, sistemas de domótica, ciudades inteligentes, redes de sensores entre otros que se suman, el internet de las cosas permiten hacer una conexión máquina a máquina sin la intervención del usuario final, esta moda o hito tecnológico hace que surjan diferentes proveedores como Sigfox, LoraWan, GPRS, NB-IoT, LTE Cat, ZigBee, Z-Wave,(Garcés, 2017) es necesario identificar que distribuidor te da más prestaciones tanto de consumo de datos, geolocalización, movilidad, plataforma de comunicación, ancho de banda, distancia de comunicación y tenga cobertura en el lugar a estudio, puesto que hablar de internet de las cosas no solo es conectar un cable de red o red inalámbrica al dispositivo, si no que la red tenga movilidad y cobertura en áreas que se requiera el servicio, la prestación que se enfoca la investigación es que se tenga una localización con menor rango de error, para ello se selecciona la red Sigfox para hacer la medición de su geolocalización.

La selección de la red Sigfox tiene ventajas competitivas entre mencionar el bajo consumo de energía, largas distancias de comunicación que son 40 kilómetros(Geolocation, 2017) entre el transmisor y la antena receptora, al mandar el mensaje genera un margen de error de geolocalización entre 1 y 10 kilómetros, eso dependiendo de la densidad de dispositivos así también como el número de radio bases tenga la área donde se emitió el mensaje, es por ello que se requiere poner un dispositivo de Sistema de Posición Global GPS para se tenga de 5 a 20 metros de una ubicación real.

Al utilizar redes con nano banda uno de los inconvenientes es que el protocolo de envió de mensaje que emite el circuito hacia la red Sigfox es el tamaño de 12 bytes al momento de integrar un dispositivo de GPS la cadena resultante es mayor 12 bytes y esto genera en que solo el artefacto con Sigfox solo enviaría la Geolocalización y dará más espacio para algunos datos recabados que se quieran censar, es decir solo mandaría la geolocalización.

Teniendo un dispositivo con mayor exactitud de ubicación se pueden generar diversas soluciones tecnológicas como rastreo de personas pérdidas o secuestradas, la logística de flotillas de autos, o cualquier uso que el desarrollador requiera, es por ello que se necesita una mejor precisión y reducirlo.

En el contexto actual existen una gran diversidad de medios y métodos para estar comunicados una de tecnologías en auge es el internet de las cosas, teniendo una gran diversidad tanto de sistemas de comunicación, hardware, software, plataformas y una diversidad tan amplia de componentes, todo esto para solucionar problemas desde él envió de datos de un sensor hasta tener el control de edificios inteligentes o incluso ciudades, lo que busca el internet de las cosas es hacer una conexión el cual el usuario no esté relacionado en el medio de comunicación, es decir una red máquina a máquina que en este caso es un microcontrolador a un equipo de cómputo remoto, pero uno de los problema que presenta es cuál es la red o servicios que nos conviene para la creación o desarrollo de proyecto de esta índole, puesto que existen tanto proveedores de hardware como de la misma red, teniendo algunas ventajas tanto de costo, operatividad, cobertura, geolocalización, plataforma de comunicación, ancho de banda, distancia de comunicación, la comunicación con otras plataformas tanto de hardware como en la nube.

Tomando en cuenta el párrafo anterior es necesario saber las características y beneficios de cada sistema de internet de las cosas, pero para ello se tomara el origen del problema que estos componentes van a dar resultado deseado, ver la necesidad de localizar gente, objetos, en un mapa, o ubicarlos en algún lugar, o simplemente ver el historial de donde pasaron o estuvieron, la respuesta parecería fácil un sistema de localización GPS de pago, pero es una plataforma principalmente cerrada la cual no tiene forma de poder desarrollar si se desea mandar otros tipos de datos y la gran mayoría es de geolocalización de autos basados en un red de celular, el cual debe tener salgo del operador de celular, o pagar un renta mensual por dicho servicio.

Para esto es necesario un sistema de geolocalización flexible que permita él envió de diferentes datos, por ejemplo, localizar a una persona que tenga alguna enfermedad como Alzheimer y no recuerde como regresar a casa, o algún otro paciente que tenga problemas vasculares y se tenga que medir la presión y mandar a un médico en tiempo real, o la simple localización de algún infante, en el peor de los casos la localización e una persona secuestrada, en fines de bienes la trayectoria de algún automóvil dentro de la ciudad haciendo medición de alguna otra variable, por ejemplo gasolina, kilometraje, en caso de transporte publico el número de pasajeros, robo de vehículos, etc.

Para lo anterior no existe una plataforma flexible comercial la cual se pudiera adecuar a estos posibles problemas que se presentan en la actualidad por enlistar algunos.

Teniendo en cuenta que la red satelital El Sistema de Posicionamiento Global es gratuita y al alcance de todos, porque no ocuparla con un sistema el cual garantiza la localización ocupando 2 o hasta 3 tecnologías juntas.

Existe una complejidad para tener datos precisos de geolocalización, existiendo diferentes tecnologías para geobicar por mencionar algunas tecnologías; dirección ip, redes de telefonía celular o móviles, identificador de radio frecuencias, hasta con la el uso de la tarjeta de crédito en un cajero, también utilizando Sistema de posicionamiento Global (GPS, Global Positioning System) puesto que este se requiere un receptor que este al campo libre y tenga conectividad con varios satélites, esto para tener mayor exactitud en la posición.

#### <span id="page-13-0"></span>**1.3 Justificación**

El motivo que lleva a investigar la comunicación de la red Sigfox y sus alcances para tener una mayor eficiencia en cuanto a geolocalización, se centrar en que es una alternativa para conectar dispositivos a una red de Internet de las cosas IoT, dicha red con bajas demandas de consumo energético, un solo pago anual gran expansión en la república mexicana. Se pretende tener una referencia para futuras posibilidades soluciones que tengan que ver con conectividad, geolocalización movilidad.

Esta investigación está enfocada a tener una mayor eficiencia en cuestiones de localización lo cual se puede aplicar en diferentes rublos, principalmente en cuestiones de internet de las cosas, puesto que teniendo una comunicación más la ubicación del dispositivo se abre un abanico de posibilidades las cuales pueden ser adoptadas para casi cualquier solución que tenga que ver con movilidad, posicionamiento, procesamiento y envió de datos mediante las nuevas tecnologías.

El principal propósito de este proyecto es tener una infraestructura que comunica varias tecnologías que se tienen en disposición científica y académica, se busca combinar de manera eficiente y efectiva el sistema de posicionamiento global GPS y la red de internet de las cosas SIGFOX, mediante el control de un microcontrolador Arduino, para una mejora en el posicionamiento del dispositivo, almacenando en proveedor de Internet de las cosas.

El sistema propuesto estará compuesto por un conjunto de servicios, proveedores, aplicaciones y una red de comunicación de datos, GPS, Sigfox, Internet, que permite tener información histórica de todos los puntos recorridos.

Existen diferentes soluciones similares que son utilizada para grandes proyectos, pero por su flexibilidad esta investigación se puede adecuarse a diferentes necesidades, y por eso es conveniente tener una plataforma la cual se pueda desarrollar para los problemas salientes tales como, para cuestiones de salud,

seguridad, ubicación de bienes, estatus de posicionamiento en tiempo real, entre otras.

La selección de las tecnologías es fundamental para el proyecto puesto que como se requiere movilidad estas tecnologías son consideradas de bajo consumo energético, Sigfox utiliza una nano banda la cual nos resulta una mayor distancia con un menor consumo de energía, dándole más vida a la batería. Al igual que el GPS solo se utilizará cuando se esté programado para emitir él envió de señal y obtener las coordenadas.

El bajo costo de producción y de consumos de datos es una característica que se tiene puesto que el GPS es gratuito, y el consumo de datos de Sigfox es anual, se tiene un beneficio contra los demás proveedores de servicios de datos.

Uno de los principales detalles del sistema GPS que no tiene forma de que un tercero consulte los datos de comunicación es decir solo el mismo dispositivo obtiene dichos datos y puede mandar a otro dispositivos vía comunicación serial rx tx, es por ello que no se puedo solo ocupar el GPS como plataforma para la recaudación de información de geoposicionamiento , y a su vez SIGFOX no cuenta aún con un numero de radio bases suficientes para detallar los datos de geolocalización mediante su misma red, es por ello que se ve la necesidad de combinar las dos tecnologías.

#### <span id="page-14-0"></span>**1.4 Hipótesis**

El desarrollo de un esquema GPS conjunto Sigfox contribuirá a reducir el margen de error de geolocalización que arroja el backend de Sigfox.

## <span id="page-15-0"></span>**1.5 Objetivos**

## <span id="page-15-1"></span>**1.5.1 Objetivo General**

Implementar un esquema de geolocalización basado en el uso de GPS que permita reducir el margen de error de la red LPWan Sigfox en la zona de cobertura de Teziutlán Puebla.

## <span id="page-15-2"></span>**1.5.2 Objetivo específico**

- Desarrollar un prototipo de hardware que consuma los datos que emite y recibe un GPS Neo6m para tener una mejor margen de ubicación del mismo.
- Analizar y seleccionar los datos únicamente de latitud y longitud que el GPS nos proporciona, mediante un microcontrolador Arduino.
- Optimizar y reducir al mínimo la cantidad de bytes para él envió de variables en este caso latitud y longitud.
- Mandar en un solo mensaje de Sigfox los datos de geolocalización.
- Mandar los datos obtenidos a diversos agentes de almacenamiento de la información tales como correo electrónico, base de datos.
- Replicar los datos que se almacenan en el Backend Sigfox a un gestor de internet de las cosas.
- Tener los datos graficados en un mapa de todos los puntos recolectados.

## <span id="page-15-3"></span>**1.6 Alcances**

El alcance de esta investigación llega al punto de realizar una recolección y un análisis de información en temas referentes a la integración de datos en geolocalización, donde se podrán observar diferentes aspectos o variables que se encuentran involucradas en la implementación o en estudio de estas tecnologías. Con la finalidad de generar una propuesta de integración de diferentes arquitecturas tanto de hardware como de software en un entorno genérico y tener una alternativa de comunicación mediante una red IoT

• Integración de dispositivos móviles de ubicación con bajo consumo de batería y larga carga.

- Se espera tener resultados de cuál es la zona real de cobertura de la red Sigfox en la región de Teziutlán Puebla.
- Tener una base de comunicación para futuras aplicaciones móviles/IoT, la cual garantiza la ubicación y envió de datos para otras variables.
- Las coordenadas se almacenarán en el backend de Sigfox para después analizarlos.
- Graficar en un mapa el historial de todas las ubicaciones del dispositivo.
- Desarrollo de tecnología de Geolocalización a bajo costo y con tecnología contemporánea en el ámbito IoT.
- Mejorar el uso de cadena de envió de datos

## <span id="page-16-0"></span>**1.7 Limitaciones**

- La implementación del proyecto se verá delimitada por el área de cobertura de SIGFOX en la zona
- La cantidad de datos enviados por los módulos SIGFOX tendrán un límite de 140 mensajes de 12 bytes por día y únicamente podrán recibirse 4 mensajes de enlace descendente de 8 bytes por día.
- No cuenta con una infraestructura propia de comunicación de los datos
- Se esta atendidos a los diferentes servicios como, thinger, Sigfox, y el mismo GPS.
- Pruebas masivas con más dispositivos

#### <span id="page-17-0"></span>**1.8 Estado del arte**

La unión de uno o más tecnologías no es nuevo en el ámbito computacional ya lo mencionó Steve Jobs:

"No puedes conectar los puntos mirando hacia adelante; solo puedes hacerlo mirando hacia atrás. Así que tienes que confiar en que los puntos se conectarán de alguna forma en el futuro. Tienes que confiar en algo: tu instinto, el destino, la vida, el karma, lo que sea. Porque creer que los puntos se conectarán luego en el camino te dará la confianza de seguir tu corazón, incluso cuando te conduce fuera del camino trillado, y eso hará toda la diferencia" (Jobs, 2011)

Es así como teniendo esa ideología de unir tecnologías se crean hoy en día diferentes y nuevas soluciones tecnológicas, como el teléfono celular que tiene una cámara casi profesional, o televisores que tienes una plataforma casi similar a la de una computadora para tener más contenidos, agregándole el sufijo de Smart a cada uno de los componentes, y sin estas fusiones pareciera que los dispositivos son casi obsoletos, es así como este proyecto tiene varias tecnologías las cuales una ya es más que conocida y utilizada en otro objetos como lo es el Sistema de Posicionamiento Global GPS el cual es utilizado en otros revisión como "sistemática para integración de datos en geolocalización"(PARRA & CASTRO, 2017) de Cesar Agusto Bejarano Parra que hace un análisis de la función de GPS en Colombia, o la Tesis Doctoral de Ana Pozo Ruz titulada SISTEMA SENSORIAL PARA CONTROL Y LOCALIZACION DE VEHÍCULOS EN EXTERIORES(Ruz, 2001)

En el cual se destaca la red GPS en sus propias palabras como:

"Entre ellos, para la localización de vehículos en exteriores, destaca el sistema de posicionamiento global mediante satélites (sistema GPS). Entre las bondades del GPS se encuentran su capacidad para proporcionar posiciones las 24 horas del dia, sin costo de uso y de forma instantánea, no requiere modificar el entorno de trabajo y al ser un sistema de posicionamiento global, el error asociado a las medidas no crece ni con el tiempo ni con la distancia recorrida por el vehículo."

Comentando lo anterior que la plataforma desarrollada y documentada en esta tesis

El internet de las cosas es la nueva infraestructura digital que permite tener una interconexión maquina con maquina m2m, el termino Internet de la cosas fue utilizado por primera vez en 1999 por Kevin Ashton(D. Norris,. (1999). The Internet of Things. USA: Mc Graw Hill.). El nacimiento de estas tecnologías fueron pionera de diversas investigaciones y desarrollo de soluciones conjunto a la tecnología de internet de las cosas, como el caso de tener "Red Pública, Abierta y Gratuita de Internet de las Cosas en la Ciudad de Coatzacoalcos, Veracruz" proyecto del año 2016, haciendo una diferencia de las varias tecnologías, de las cuales el campo de investigación es SIGFOX es el nombre de una red y de un proveedor de IoT, dedicado a complementar los sistemas de conectividad tradicionales, garantizando un nivel de servicio y confiabilidad a escala internacional, con un costo del servicio de 360 pesos mexicanos por nodo por año por usuario. Utilizando una red de comunicación de protocolo abierto, SIGFOX ha instalado más de 7 millones de sus productos en 24 países. Uno de los últimos es México, donde sus operadores planean concluir en 2019 la instalación de una red en su capital, con enfoque inicial a la medición remota del consumo residencial de agua, gas y energía eléctrica (Geolocation, 2017) SIGFOX Extends its Internet of Things Network to México), en mismo trabajo se analiza las diferentes redes que se tiene en México tal como muestra la siguiente figura.

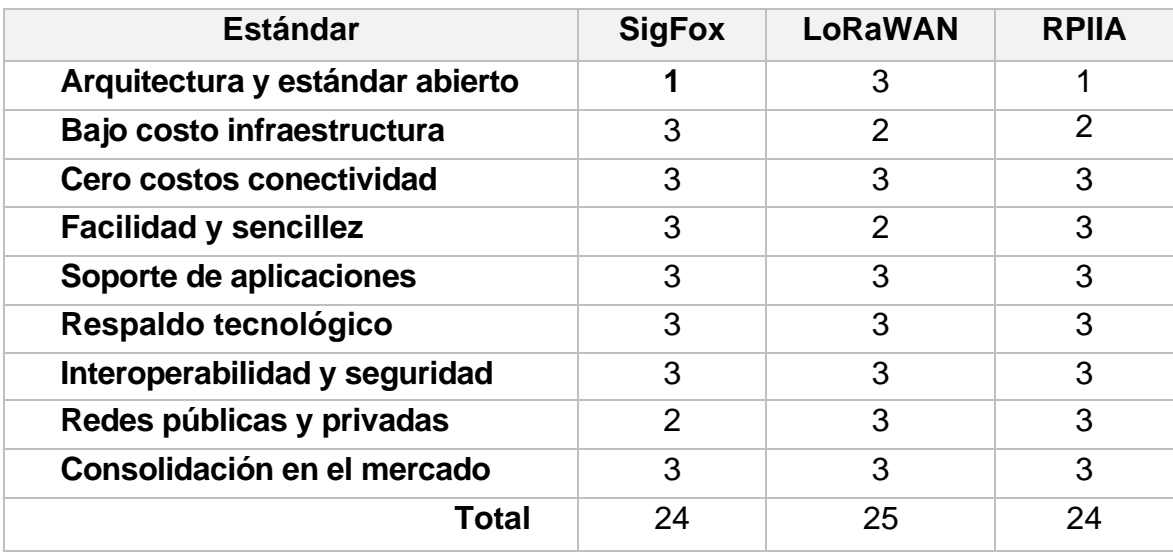

<span id="page-19-0"></span>**Tabla 1.1** Comparación de los estándares **lp-Wan** más destacados

De la tabla anterior se muestra que Sigfox (Sigfox, 2017)muestra un puntaje alto de la cual calificación de 3 indica que el protocolo cumple adecuadamente con el requisito; una calificación 0 muestra un cumplimiento nulo.

Las tecnologías LPWAN están diseñadas para comunicaciones inalámbricas de baja potencia y de largo alcance; las redes de sensores son uno de los ejemplos más comunes de uso. Las tecnologías LPWAN incluyen estándares como LoRa (Long Range Physical layer protocol), Haystack, Sigfox, LTE-M and NBIoT (Narrow Band IoT)(MOLANO, 2019).

Hoy en día existen ya análisis de estas redes las cuales tiene diferentes frecuencias tecnologías y se utilizan para diferentes áreas como se menciona en el capítulo 1.

En la tabla 1 se analizan comparativamente diferentes aplicaciones de IoT. Se comparan 4 características fundamentales: velocidad de transmisión, consumo de energía, latencia y cantidad de objetos conectados. La escala que se propone es del 1 al 5, donde el nivel 1 representa: la tasa de transmisión más baja, el menor nivel de consumo energético, una alta latencia y un menor número de dispositivos conectados; el nivel 5 representa la condición contraria a cada una de las características anteriormente descritas.

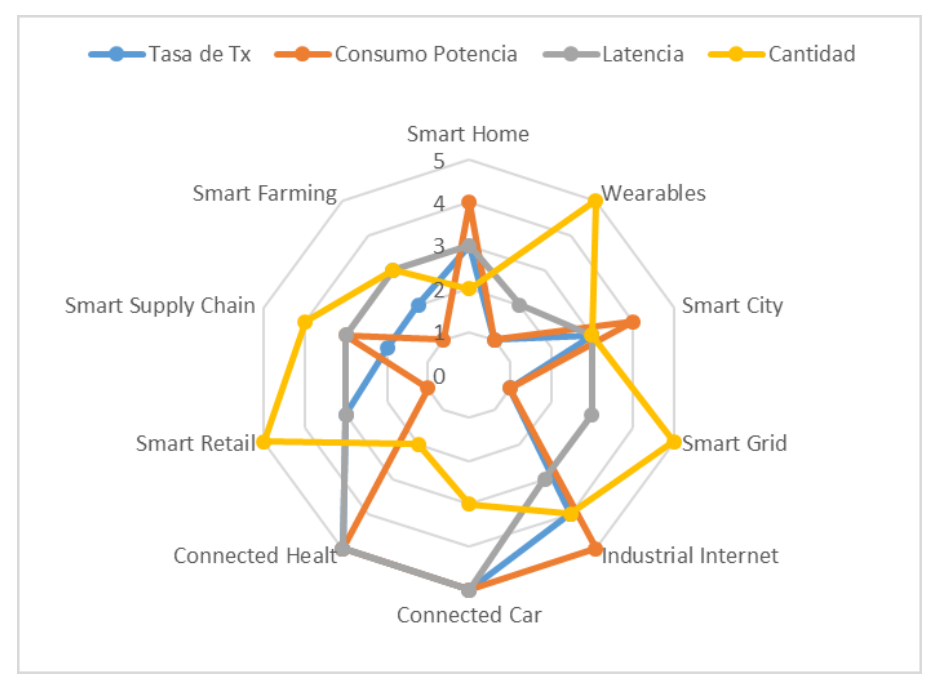

**Figura 1.1** Comparativa de aplicación IoT

<span id="page-20-0"></span>Empezando el 2017 la geolocalización de Sigfox sido desarrollado para incrementar la exactitud usando tecnología de aprendizaje de automático (machine learning) la localización calculada por Sigfox tiene las coordenadas de latitud y longitud y es entrega atreves por callback o el estándar API. A diferencia del GPS un dispositivo de Sigfox en realidad no sabe dónde se ubica. Es importante conocer que si el dispositivo no manda mensaje a una estación base no se sabrá la ubicación. De acuerdo con la documentación oficial la geolocalización de Sigfox tiene una exactitud de kilómetros entre 1 km y 10 km en un 80% de dispositivos, dependiendo de la estación base y la densidad de dispositivos conectados en esa localización

# <span id="page-21-0"></span>**CAPÍTULO II**

## <span id="page-21-1"></span>**2.1 Marco Teórico**

La investigación fue desarrollada usando el método experimental, el cual es un método empleado en casos donde la investigación tiene por objeto el provocar determinados fenómenos que no se presentan usualmente en la naturaleza y cuyo conocimiento puede ser interesante o importante en el avance de la ciencia y la tecnología" (Cegarra, 2004).

## Tipo de estudio

Este estudio fue del tipo investigación aplicada tecnológica o investigación técnica. Según Cegarra (2004), este tipo de investigación "tiende a la resolución de problemas o al desarrollo de ideas, a corto o mediano plazo, dirigidas a conseguir innovaciones, mejoras en procesos o productos, incrementos de calidad y/o productividad, etc.".

Se utilizó la red Sigfox, GPS, y un microcontrolador ESP32, para la elaboración de un prototipo de desarrollo que puede ser operado fácilmente.

Específicamente en esta investigación, y a partir de la revisión teórica, se seleccionaron diversas herramientas y componentes electrónicos para el diseño de un prototipo electrónico que se apegara a los objetivos del estudio.

## <span id="page-21-2"></span>**2.2** El dispositivo equipado con Sigfox

El Internet de las Cosas suena como una de esas palabras de moda futuristas que aún está demasiado lejos para pensar mucho en ella. Pero el IoT ya está aquí y entre otras cosas, está cambiando nuestra salud, como construimos, como nos movemos y generando miles de millones de dólares en valor en múltiples sectores.

• La firma de investigación Gartner dice que los dispositivos de IoT han aumentado un 31% de 2016 a 2017, alcanzando 8.400 millones de "cosas" conectadas este año y que el número aumentará a 20.400 millones para 2020.

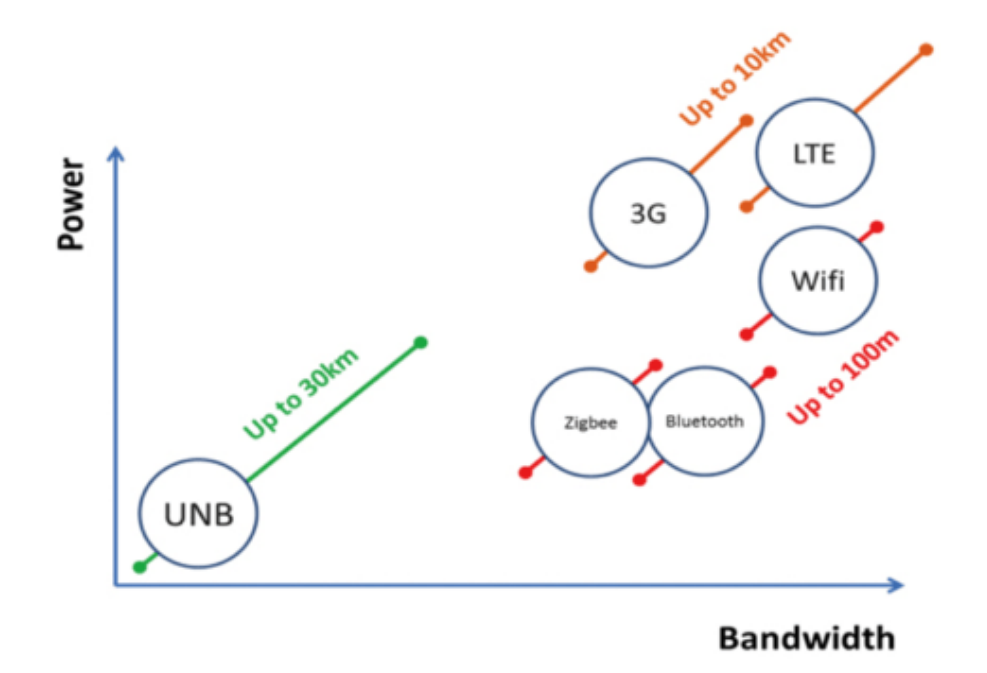

<span id="page-22-0"></span>**Figura 2.1** Comparativa ancho de banda y potencia de diferentes tecnologías inalámbricas

Las cosas pueden ser con Figura 1.1 Comparativa de aplicación IoT detectadas por cable o inalámbrica. En la Internet de las cosas la conexión inalámbrica es la alternativa. Con base en la infraestructura existente, existen las formas de conectar una cosa: UNB RFID, ZigBee, WPAN, WSN, DSL, UMTS, GPRS, WiFi, WiMax, LAN, WAN, 3G,

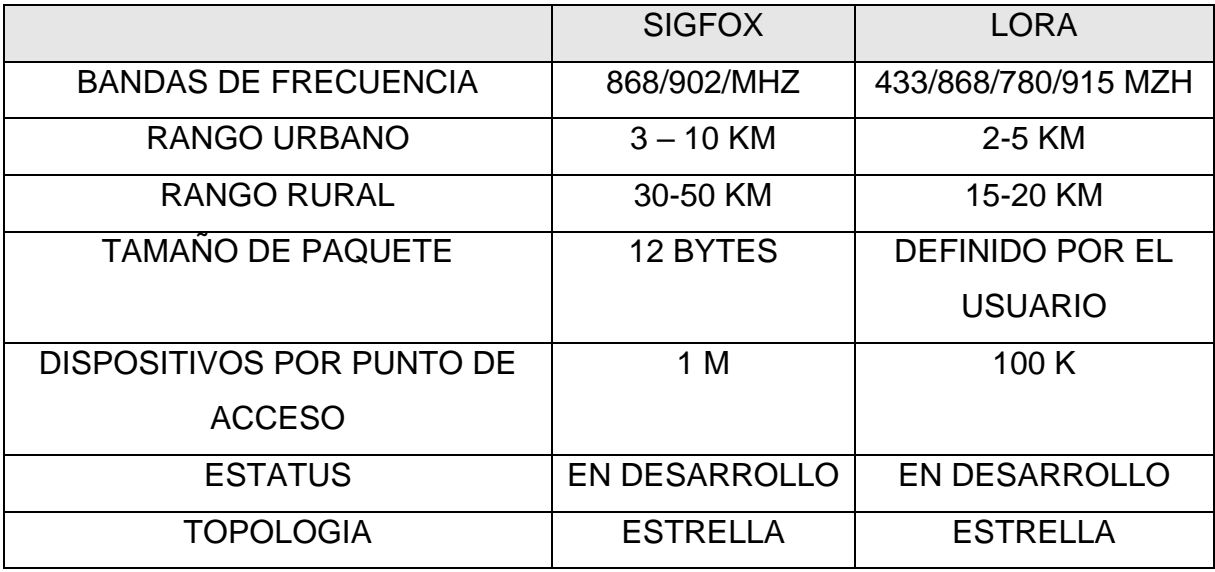

<span id="page-23-1"></span>**Tabla 2.1** Comparación de los principales IoT de nano banda(Sigfox, 2017)

Al igual que ocurre con muchos conceptos nuevos, las raíces del IoT se encuentran en el Instituto de Tecnología de Massachusetts (MIT) y, más concretamente, en el trabajo que se realiza en el Auto-ID Center. Este grupo, fundado en 1999, trabajaba en el campo de la identificación por radiofrecuencia (RFID) en red y en el de las nuevas tecnologías de detección por sensores. Los laboratorios se encontraban en siete universidades de investigación ubicadas en cuatro continentes diferentes. El Auto-ID Center eligió estas instituciones para que diseñasen la arquitectura del IoT

#### <span id="page-23-0"></span>**2.3 Prototipo**

Entre las tecnologías mencionadas la red francesa Sigfox simplifica un modelo de comunicación con bajo costo, una cobertura inalámbrica de kilómetros desde su base al emisor, en otras palabras, es una red de cobertura inalámbrica de tipo metropolitana, se puede comunicar equipos estáticos o en movimiento siempre y cuando estén en el rango de cobertura de la misma red, una alternativa de conectividad de dispositivos, Sigfox cuenta ya con un backend el cual nos muestra el estatus de nuestros dispositivos el cual es el punto clave para nuestra investigación de geolocalización, puesto que esta red mediante a trilateración no da un estimado de su posición al momento de enviar un mensaje.

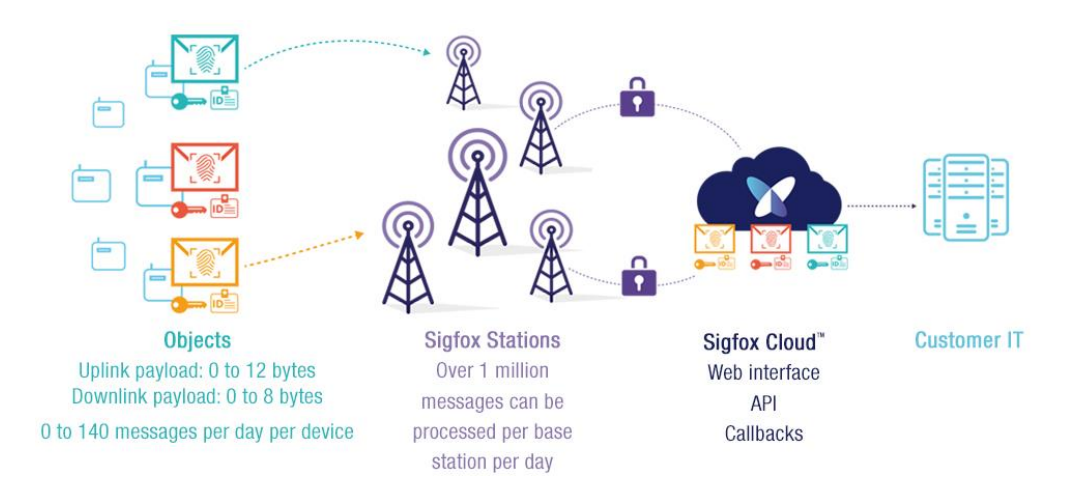

<span id="page-24-0"></span>**Figura 2.2** Arquitectura de Sigfox(Sigfox, 2017)

En la figura anterior muestra como es la conectividad en la red Sigfox manda un mensaje de subida (uplink) de 0 a 12 bytes , dichos mensajes se pueden mandar hasta 140 por día, y solo cuatro mensajes de bajada (Dowlink) con una descarga de 8 bytes, se comunica mediante un ancho de banda de es en 200 kHz y en la que cada mensaje tiene un ancho de 100 Hz y puede ser transmitido a una de tasa desde 100 bits hasta 600 bits, la ventaja de utilizar este tipo de redes que

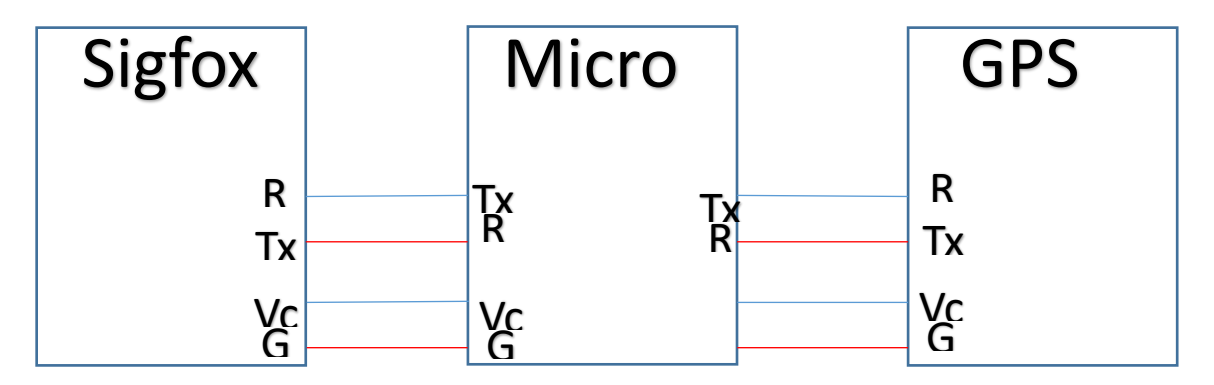

tiene una transmisión kilométrica la cual es llamada como UNB ultra narro band.

<span id="page-25-1"></span>**Figura 2.3** Interconexión del prototipo para la geolocalización

La propuesta es ocupar un microcontrolador el cual tiene una comunicación serial tx, rx, hacia el breackout de Sigfox la cual solo se puede mandar un máximo de 12 bytes, y a su vez será asistido por un GPS que se también se comunica de forma serial, asistiendo por el GPS. En la figura se muestra es esquema.

## <span id="page-25-0"></span>**2.4 Sigfox**

Sigfox se autodefine como "la primera y única sociedad que ofrece una conectividad móvil mundial para el Internet de las Cosas, totalmente dedicada a las comunicaciones de baja velocidad. Se reinventa así la conectividad, disminuyendo radicalmente los precios y el consumo de energía para los dispositivos conectados, y proporcionando una red altamente escalable".

SIGFOX es el principal proveedor de conectividad móvil dedicada al Internet de las cosas IoT y a las comunicaciones máquina a máquina M2M. La red de la compañía complementa los sistemas actuales de elevado ancho de banda ofreciendo una transmisión bidireccional, económica y energéticamente eficiente en pequeñas cantidades de datos. Así, se reducen las barreras para la implantación de soluciones del IoT y M2M, ampliando notablemente la batería y la vida útil de los dispositivos conectados.

La tecnología Sigfox fue desarrollada en el año 2010 por la empresa francesa Sigfox, que a su vez es compañía y operador de red LPWAN. Dicha compañía actualmente opera en 47 países dando cobertura a más de 1.000 millones de personas y aún sigue bajo despliegue en todo el mundo a la asociación con otros operadores y compañías de diversos sectores.

Las características principales que anuncia Sigfox y que cumplen con lo esperado de una tecnología LPWAN son:

- Bajo consumo.
- Bajo coste.
- Largo alcance.
- Mensajes cortos.

#### <span id="page-26-0"></span>**2.5 Red Sigfox**

Sigfox despliega toda una infraestructura propietaria. La arquitectura de red de Sigfox consta de una única red central basada en la nube, que permite la conectividad global con un impacto mínimo en el dispositivo final y la red de acceso radio. Aparte de los dispositivos finales, esta se compone de estaciones base equipadas con radios cognitivas definidas por software, conectadas a servidores back-end mediante red basada en IP. La topología más utilizada es la estrella de estrellas. Los servidores back-end, como elementos centrales de la red, se encargan de la conectividad de datos entre las estaciones base e Internet, así como del control y la gestión de las estaciones base y dispositivos finales. Una gran ventaja de esta red es que mediante HTTP callbacks fácilmente los datos recibidos de los dispositivos finales pueden ser reenviados hacia otros servidores de cliente con el fin de gestionar aplicaciones IoT.

La red de acceso radio consta de varias estaciones base conectadas directamente a servidores back-end, donde cada estación base realiza funciones complejas L1 / L2, dejando algunas funcionalidades L2 y L3 a los servidores. Los dispositivos finales son los objetos, como sensores o actuadores, que comunican los datos de la aplicación IoT. Cabe destacar que la comunicación entre los dispositivos finales y las estaciones base puede realizarse de manera bidireccional, aunque lo habitual es que solo se realicen envíos uplink. La comunicación downlink, es decir, desde las estaciones base hacia los dispositivos finales, solo puede ocurrir después de una comunicación uplink. En Sigfox, el número de mensajes de subida está limitado a 140 mensajes por día con un payload máximo de 12 bytes, mientras que el número de mensajes de bajada está limitado a 4 mensajes por día con un payload de 8 bytes. Estas restricciones pueden variar ligeramente según las condiciones en las que se encuentre la red.

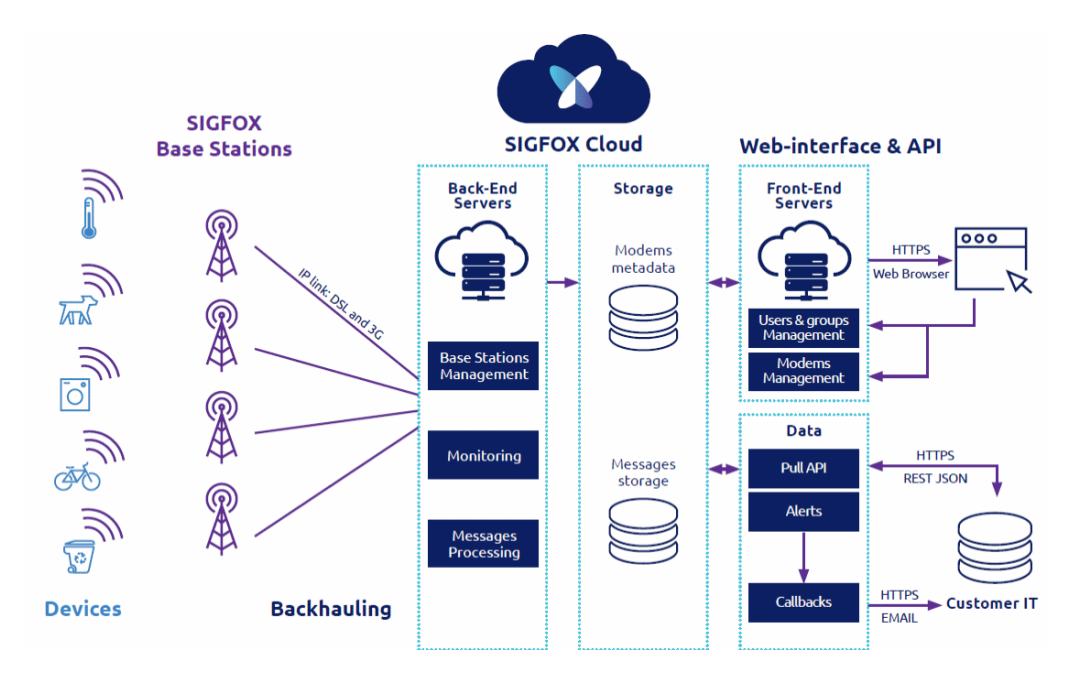

<span id="page-27-0"></span>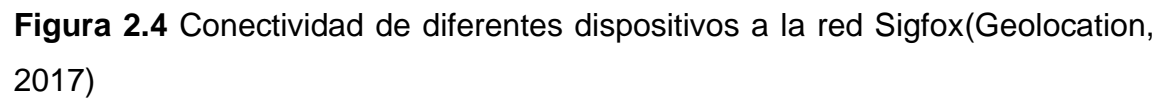

Sigfox funciona bajo el modelo one-contract one-network, permitiendo a un dispositivo poder conectarse en cualquier país, prescindiendo de la idea de roaming. Estos tampoco se asocian a una estación base determinada, sino que la información que reciben los servidores back-end puede llegar de una o varias estaciones base.

### <span id="page-28-0"></span>**2.6 Transmisión radio**

Para la transmisión de los mensajes entre los dispositivos finales y las estaciones base, Sigfox utiliza la modulación Differential Binary Phase-Shift Keying (DBPSK). Usar esta modulación donde la potencia de todos los símbolos es la misma supone una gran ventaja que simplifica el diseño de los elementos radio y permite un bajo coste. Sigfox opera en bandas de frecuencia ISM (Industrial, Scientific, Medical) sin licencia, y se basa en comunicaciones UNB (Ultra Narrow Band). Esto supone una serie de ventajas:

- Bajo consumo: uso eficiente del ancho de banda de frecuencia, bajos niveles de ruido.
- Largo alcance: permite un mayor rango de transmisión mientras se consume una cantidad limitada de energía en el dispositivo.
- Escalabilidad: permite una gran cantidad de dispositivos coexistiendo en una celda determinada sin aumentar significativamente la interferencia del espectro.

Dependiendo de la región en la que se opere, se utilizará una banda de frecuencias determinada

- Europa: se utiliza la banda de frecuencia ISM de entre 868 MHz y 868.2 MHz.
- US: en Norteamérica se utiliza la banda de entre 915 MHz y 915.2 MHz.
- Asia: en esta región se utiliza la banda de entre 433 MHz y 433.2 MHz

#### <span id="page-28-1"></span>**2.7 Aspectos de seguridad**

Sigfox emplea diferentes mecanismos para poder ofrecer una red fiable y segura. El protocolo de radio autentica y asegura la integridad de cada mensaje utilizando un ID de dispositivo único y un código de autenticación de mensaje basado en AES-128. De esta manera, se asegura que el mensaje solo haya podido ser generado y enviado por el dispositivo con el ID reflejado en el mensaje.

Los datos de la aplicación se pueden cifrar a nivel de aplicación o no, dependiendo de la necesidad en cada caso de uso. Para el cifrado se utiliza AES-128 en modo contador, donde las claves criptográficas son independientes para cada dispositivo ya que están asociadas con el ID del dispositivo. Las claves de integridad y confidencialidad separadas son suministradas previamente.

### <span id="page-29-0"></span>**2.8 Formato de trama física**

En Sigfox se definen diferentes formatos de trama física. Se contempla un formato para las transmisiones uplink y otro para las transmisiones downlink. A continuación, se especifican los campos para cada tipo de formato.

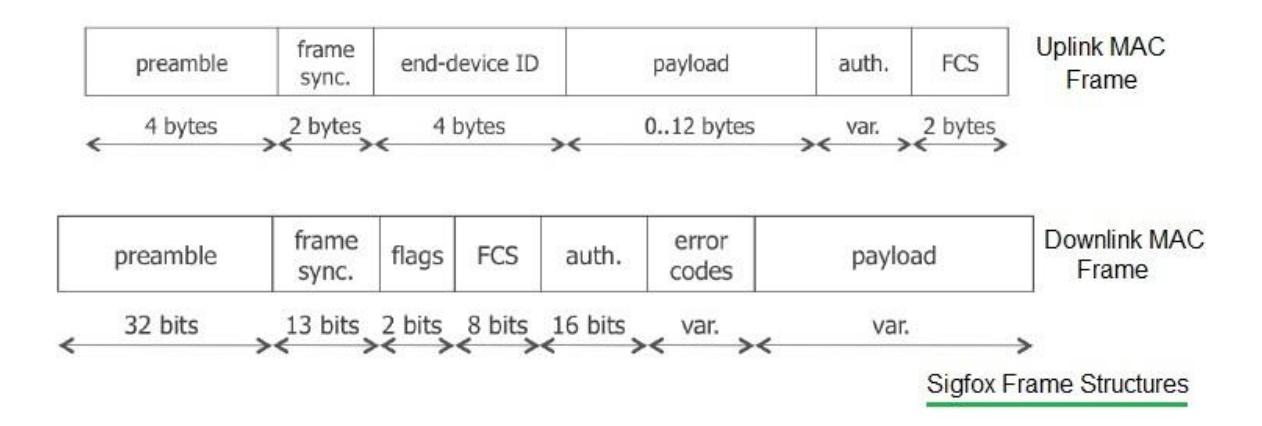

#### <span id="page-29-1"></span>**Figura 2.5** Estructura de frame de Sigfox

La trama física uplink está compuesta de los siguientes campos:

- Preamble: 19 bits
- Frame sync y header: 29 bits
- Device ID: 32 bits
- Payload: 0-96 bits
- Authentication: 16-40 bits
- Frame check sequence: 16 bits (Cyclic Redundancy Check (CRC)).

Así pues, una transmisión enviada desde un dispositivo final hacia una estación base podrá tener una longitud mínima de 14 bytes y una longitud máxima de 29 bytes. Los primeros bits de la trama (Preamble y Frame sync) se utilizan con fines de sincronización entre los dispositivos emisores y los receptores. Permite que un receptor sincronice el reloj para encontrar correctamente el comienzo de cada uno de los bits. El campo Device ID es el identificador de dispositivo único Sigfox.

#### <span id="page-30-0"></span>**2.9 Comunicación de datos**

En Sigfox, los mensajes uplink son iniciados por el dispositivo final y son retransmitidos por una o varias estaciones base hacia los servidores back-end. Por otro lado, los mensajes downlink son aquellos enviados por el servidor backend de la red hacia un único dispositivo final a través de una única estación base. Como se ha comentado al comienzo de este capítulo, existe la posibilidad de solicitar un mensaje downlink que puede servir entre otros usos como comprobación de que el mensaje transmitido por el dispositivo ha sido recibido correctamente. Un punto fuerte de la calidad de servicio de Sigfox reside en que la transmisión de un mensaje se realiza bajo lo que se conoce como diversidad en tiempo y frecuencia.

Un mensaje es transmitido en un canal A seguido de dos réplicas transmitidas aleatoriamente en un canal B y otro canal C diferentes al primero. De esta manera se garantiza en gran medida la entrega del mensaje, evitando así posibles interferencias en un canal determinado, por ejemplo. Este hecho, así como que los mensajes pueden ser recibidos a la vez por varias estaciones base, representan los factores clave que hay detrás de la calidad de servicio en la red Sigfox

### <span id="page-31-0"></span>**2.10 Información geográfica**

Cuando miramos un mapa, estamos viendo información geográfica y cartográfica representada gráficamente. Sobre un mapa podemos ver dibujados grupos de líneas, puntos y áreas cuyas posiciones podemos interpretar a partir del sistema de coordenadas utilizado. Estas posiciones son los datos espaciales, los datos que nos permiten conocer la ubicación de estos objetos sobre la superficie terrestre. Estos datos están acompañados de otros, los no espaciales, los cuales nos describen los atributos de esas posiciones. Por ejemplo, en un mapa a gran escala donde las ciudades está representadas por puntos, cada punto suele estar acompañado por el nombre de dicha ciudad y, dependiendo del tipo de mapa, también pueden encontrarse datos como la población o la densidad demográfica de cada región.

La información espacial puede provenir de diferentes fuentes, como dispositivos GPS, teodolitos, imágenes satelitales o mapas digitalizados, redes o protocolos de internet mediante wifi. Sin importar la fuente de los datos, toda la información termina almacenada de manera digital, comúnmente en discos rígidos magnéticos o las modernas unidades de memoria flash. Pero las distintas fuentes de datos que nombramos previamente, proveen información espacial de distinta naturaleza. Los datos recopilados con un GPS o un teodolito, son datos vectoriales, mientras que las imágenes satelitales y los mapas digitalizados son datos raster.

Los datos vectoriales, son coordenadas que representan puntos, líneas y polígonos. Cada tipo de dato vectorial está diseñado para distintos fines dependiendo del nivel de exactitud requerido. Por ejemplo, en un mapa a gran escala de un país, las ciudades pueden representarse por medio de puntos; los ríos, rutas y vías ferroviarias, por medio de líneas y las provincias y lagos, por medio de polígonos.

23

Los datos raster son imágenes representadas por píxeles, en las cuales cada píxel encuadra un área determinada. La localización de cada celda o píxel, está dada por su número de fila y columna. La ventaja de este formato es que las celdas pueden ser fácilmente manejadas como un arreglo numérico por los lenguajes de programación más comunes. Cada celda en una capa raster tiene asignado un solo valor, entonces diferentes atributos se almacenan en capas separadas.

Un claro ejemplo de información raster, es la base de datos de imágenes satelitales de Google Maps. Para cada nivel de zoom, se tienen múltiples mosaicos cuadrados de 256 píxeles de lado, cada uno encerrando latitudes y longitudes únicas. La información raster debe tener referencia geográfica para ser de utilidad, Google Maps utiliza un método de división por mosaicos, cada uno perteneciente a una zona del planeta. Pero existen formatos de imagen que permiten almacenar la referencia geográfica dentro de la imagen misma, como por ejemplo GeoTIFF.

#### <span id="page-32-0"></span>**2.11 Sistema de coordenadas**

El sistema de coordenadas geográfico más común es el sistema que se vale de latitud y longitud para ubicar un punto en la tierra. En la figura 3 [Wikipedia, 2010b] se muestra la latitud representada por la letra φ. Un punto en la superficie de la tierra se ubica a n grados de latitud norte o sur, siendo la latitud el ángulo formado por la línea del ecuador y la línea imaginaria que une al punto con el centro de la tierra. La longitud está representada por la letra λ. Un punto en la superficie de la tierra se ubica a n grados de longitud en el este u oeste, siendo la longitud el Angulo formado por la línea del meridiano de Greenwich y la línea imaginaria que une el punto con el centro de la tierra.

## <span id="page-33-0"></span>**2.12 Sistemas de referencia geodésicos**

Se utilizarán unos ejes de coordenadas fijos sobre la Tierra, es decir, que giren con ella, de manera que las coordenadas de un punto, en principio, serán siempre las mismas.

Los convencionalismos que llevan el sistema de referencia a convencional son:

- Origen: Centro de masas terrestres o geocentro, incluyendo la atmósfera y los océanos.
- Eje Z: coincide con el eje de rotación terrestre.
- Plano meridiano: pasa por cualquier punto de la tierra y contiene al eje de rotación.
- Plano ecuador: es perpendicular al eje de rotación y para por el geocentro.
- Eje X: se sitúa en la dirección del plano meridiano que pasa por Greenwich y contenido en el plano ecuador. Es considerado internacionalmente como meridiano orígen o meridiano cero desde 1891.
- Eje Y: contenido en el plano ecuador y perpendicular al eje X y su sentido será tal que los tres ejes formen una tripleta dextrógira.

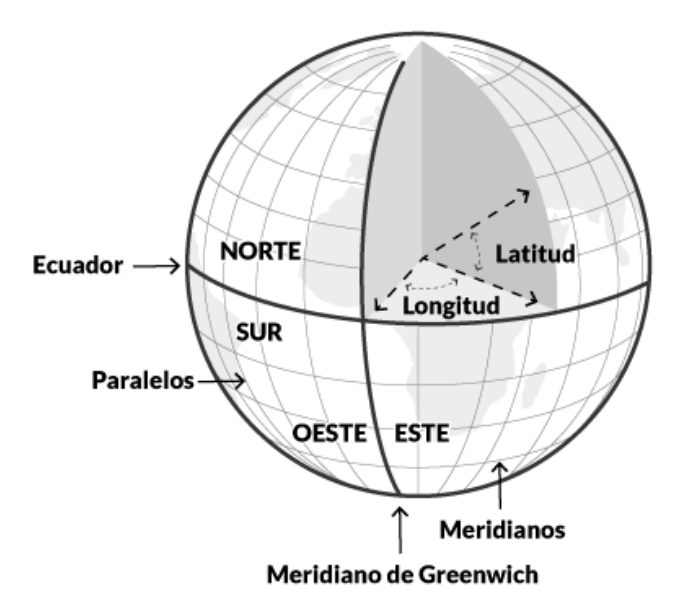

<span id="page-33-1"></span>**Figura 2.6** Sistema de referencia a convencional GPS

## <span id="page-34-0"></span>**2.13 Red Geodésica Nacional Activa**

Conjunto de estaciones de operación permanente que registran los datos del Sistema Global de Navegación por Satélite (GNSS), distribuidas estratégicamente en el territorio nacional, que materializan el Sistema Geodésico Nacional en su vertiente horizontal, y proporcionan servicios de posicionamiento geodésico a los usuarios mediante datos en línea y coordenadas de la más alta exactitud posicional en el país. (inegi)

## <span id="page-34-1"></span>**2.14 Sistema de posicionamiento global (GPS)**

El sistema de posicionamiento global GPS es en la actualidad una herramienta muy importante para cualquier disciplina o ciencia que se valga de coordenadas geográficas de rápida obtención. GPS es utilizado profesionalmente para topografía, cartografía, ingeniería y hasta arquitectura, además de ser una fuente vital de información para los SIG modernos. Pero su utilización no es solamente profesional, hoy en día existen celulares que incluyen funcionalidad GPS y permiten a sus dueños obtener información sobre su posición fácilmente, e incluso complementar la información espacial obtenida con datos descargados de Internet.

## <span id="page-34-2"></span>**2.15 El Sistema de Posicionamiento Global**

El sistema de posicionamiento global también llamado y abreviado GPS es la tecnología más popular para servicios de localización. Esta tecnología provee información de localización en cualquier punto de la tierra a cualquier hora. Un receptor autónomo recibe los datos de operación desde el satélite. Una red de satélites orbitando en globo terrestre para asegurarse que todas las ocasiones están 6 satélites desde cualquier punto de la tierra.

Rose India. Architecture of Global Positioning System (GPS)*.* [document on the Internet]. Available from:

https://www.roseindia.net/services/trackingsystem/architectur eofglobalpositioningsystem.

shtml [Accessed 11th May 2018].

Esta tecnología trabaja mediante una trilateracion al menos de la señal de 3 satélites donde cada uno transmite datos correspondientes a su posición y su horario actual. El dispositivo GPS autónomo recibe e interpreta la señal de cada satélite y calcula la distancia de cada satélite utilizando, el tiempo que le tomo los datos para llegar desde el satélite que lo emitió.

[15] Zahradnik F. Time to First Fix (TTFF)*.* [document on the Internet]. Available from:

https://www.lifewire.com/timetofirstfixttff1683313

[Accessed 11th May 2018].

GPS es un sistema basado en tecnología satelital. La metodología de posicionamiento se basa en la medición de las distancias entre el receptor y al menos 3 satélites observados simultáneamente para lograr coordenadas en tres dimensiones (latitud, longitud y altura). A medida que se cambia de posición, se puede calcular la velocidad y el rumbo, lo cual resulta de extrema utilidad en la navegación aérea, donde el rumbo magnético determinado por una brújula puede estar desviado varios grados del rumbo real debido al viento.

La constelación GPS consta de 24 satélites en 6 planos orbitales. Cada plano orbital es recorrido por 4 satélites en 12 horas. Los satélites son monitoreados por bases terrestres, las cuales ajustan los relojes atómicos instalados en ellos. Los receptores GPS poseen información acerca de la localización de los satélites a cada momento, con eso y un cálculo sobre la distorsión doppler, se puede calcular la ubicación del receptor.

Existen aplicaciones que necesitan una precisión con un margen de error menor a los 15 metros. Es por eso que surgieron soluciones alternativas

complementarias a GPS para lograr una mayor exactitud en el posicionamiento. La guardia costera de los Estados Unidos ideó DGPS (GPS diferencial), que consiste en 60 estaciones terrestres a lo largo y a lo ancho del país cuyas posiciones fueron determinadas con un alto nivel de precisión. Cada estación posee un GPS con el cual posiciona constantemente y, comparando la posición establecida por GPS con la posición conocida de la estación, se determinan y transmiten factores de corrección que algunos receptores pueden utilizar para mejorar su exactitud. La desventaja es que se necesita un dispositivo extra conectado al receptor GPS para beneficiarse de esta precisión

GPS no es la única constelación de satélites para posicionamiento global. Rusia comenzó su propio proyecto en 1982, cuando puso su primer satélite de posicionamiento en órbita. GLONASS6 (global navigation satellite system, sistema satelital de navegación global) es un sistema comparable a GPS, ya que ambos comparten los mismos principios en cuanto a la transmisión de datos y métodos de posicionamiento. La Unión Europea comenzó su propio proyecto en 2005 con el lanzamiento del primer satélite del sistema Galileo7 , pero éste sistema todavía no es operacional, al igual que el sistema chino COMPASS8 . La gran promesa en el avance de la tecnología de posicionamiento global es el desarrollo conjunto de todos los sistemas, lo cual otorgaría una constelación de 75 satélites que incrementarían la visibilidad, sobre todo en zonas de mucha edificación. Las tres tecnologías utilizan el tiempo UTC (Coordinated Universal Time, tiempo universal coordinado) y el mismo sistema de coordenadas (latitud y longitud)

#### <span id="page-36-0"></span>**2.16 Trilateracion GPS**

De la misma forma que estimamos lo lejos que ha caído un rayo por el tiempo que transcurre desde que vemos el relámpago hasta que escuchamos el trueno, los receptores GPS calculan la distancia a los distintos satélites por el tiempo que tardan en llegar las señales procedentes de cada uno de ellos. Todas las señales fueron transmitidas en el mismo instante, porque todos los satélites GPS están sincronizados. Los receptores GPS contienen unidades de cálculo especializadas para, mediante [trilateración,](https://es.wikipedia.org/wiki/Trilateraci%C3%B3n) obtener la posición global propia. A partir de sucesivas medidas, también calculan la velocidad de desplazamiento y el rumbo.

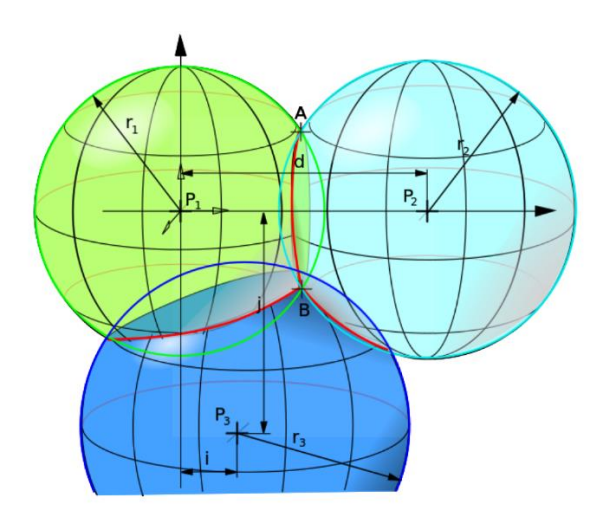

<span id="page-37-2"></span>**Figura 2.7** Modelo de trilateración GPS

## <span id="page-37-0"></span>**2.17 SEGURIDAD Y TOKEN**

## <span id="page-37-1"></span>**2.17.1 Access Token**

Access Token es un objeto que describe el contexto de seguridad de un proceso. Un Access Token contiene información de la identidad y privilegios de una cuenta de usuario asociada con el proceso. En otras palabras, un Access Token es una credencial que puede ser usada por un cliente para acceder a los recursos expuestos por un API.

Un Access Token es una cadena de caracteres, generalmente cifrados, que son usados como una llave para acceder a recursos protegidos de un sistema. El uso de este tipo de token evita la exposición de las credenciales del usuario durante la transmisión de información. Para poder conseguir un Access Token, los sistemas clientes deben de pasar por un proceso de autenticación y autorización dentro de un servidor en el que confían todos los miembros involucrados en el proceso de control de acceso.

## <span id="page-38-0"></span>**2.17.2 Refresh Token**

Refresh Token tiene un concepto similar al Access Token; lo que lo hace diferente es que este token nunca es enviado al recurso protegido, en vez de eso el cliente usa el Refresh Token para obtener un nuevo Access Token en el Servidor de Autorización sin la necesidad de pedir las credenciales del usuario.

Refresh Token es un tipo de token que solo puede ser conseguido del servidor de autorización. A diferencia del Access Token, la existencia de este tipo de token, en el proceso de control de acceso, es opcional. El objetivo de este token es dar a los clientes la posibilidad de renovar o extender la autorización obtenida en el pasado a través de la generación de un nuevo Access Token. Estos tokens deben de ser almacenados en lugares seguros debido a que su exposición significa un peligro para el control seguro de datos.

## <span id="page-38-1"></span>**2.17.3 JSON Web Token (JWT)**

OAuth2 no especifica la estructura de un token debido a que OAuth2 puede ser usado en una gran variedad de escenarios con diferentes características, requerimientos, y perfiles de riesgo. Los tokens pueden expirar, revocados, ser indefinidos, o una combinación de las tres características anteriores dependiendo de las circunstancias. Esta flexibilidad y modularidad permite a OAuth2 ser adaptable en escenarios complejos. Es en este escenario que JWT aparece como un estándar respecto a la estructura de un Token.

?yJ0eXAiOiJKV1QiLCJhbGciOiJub25lIn0.eyJzdWIiOiIxMjM0NTY3ODkwIiwibmFtZSI6Ikpva G4gRG9lIiwiYWRtaW4iOnRydWV9.

## <span id="page-38-2"></span>**Figura 2.8** Ejemplo de cadena de token

Estructura de un JWT sin cifrar pero codificada usando Base64URL-encoded

A simple vista puede parecer que un JWT es una cadena de caracteres aleatorios, pero se debe de tomar atención a que existe dos secciones separas por un "punto". Cada parte separada por comas no es una cadena aleatoria sino la representación Base64URL-encoded de un objeto JSON. Si decodificamos la primera parte del JWT obtendremos un objeto como el siguiente:

```
"typ": "JWT",
"alg": "none"
```
<span id="page-39-0"></span>**Figura 2.8** Ejemplo de cadena de token estilo json

JSON Object Signing and Encryption (JOSE) es un estándar que provee herramientas para encriptar objetos JSON simétrica (HMAC) y asimétricamente (RSA) haciendo uso de llaves públicas y privadas.

## **2.17.4 Id Token**

ID Token solo puede ser definido en el ámbito de OPENID. El ID Token es un token firmado (JWT) que es enviado al cliente junto al Access Token que es creado durante el proceso de autorización OAuth2. El ID Token contienen un conjunto de datos relacionados a la sesión de autenticación incluyendo la identificación del usuario.

#### <span id="page-40-0"></span>**CAPITULO 3 Findfox Modelo**

En este capítulo se presenta el sistema en donde se muestra la secuencia de etapas para el desarrollo del proyecto, también la interacción donde se almacena y se mandan las coordenadas en una plataforma IoT así como su diseño e implementación física.

En esta sección se muestran las etapas de construcción del proyecto, en primera instancia se indaga sobre las características generales del módulo Sigfox a utilizar y el circuito GPS, posteriormente se describen los procesos de envío y recepción de datos en la tecnología Sigfox, acto seguido se define el circuito eléctrico a utilizar, así como el diseño del PCB, la construcción del circuito electrónico y finalmente las pruebas del sistema.

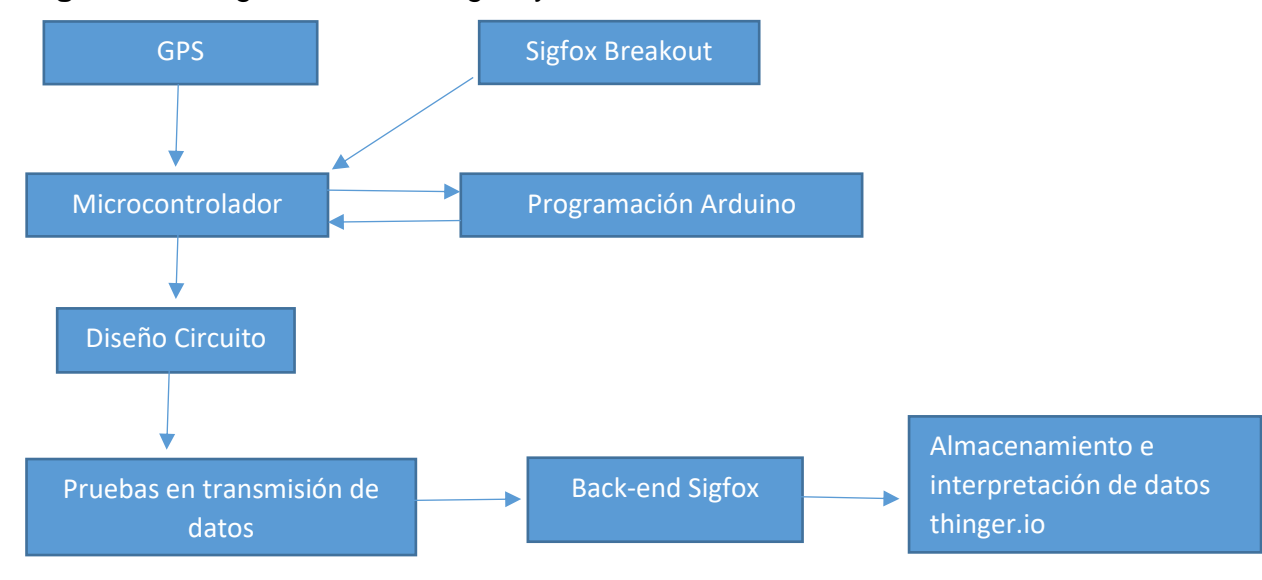

#### <span id="page-40-1"></span>**Figura 3.1** Diagrama metodológica y relación

## <span id="page-41-0"></span>**3.1 Breakout Sigfox**

El módulo breakout WISOL RCZ2/4 V2 es un módulo miniaturizado que permite el envío y recepción de datos utilizando tecnología Sigfox por medio de radio frecuencia, este módulo se comunica a través de UART y es posible interactuar con él a través de comandos AT, para esto se debe trabajar en conjunto con un microcontrolador el cual permitirá establecer por medio de programación los parámetros necesarios para el envió de coordenada y más variables , su banda de frecuencia se encuentra dentro del rango 902 y 920 Mhz.

<span id="page-41-1"></span>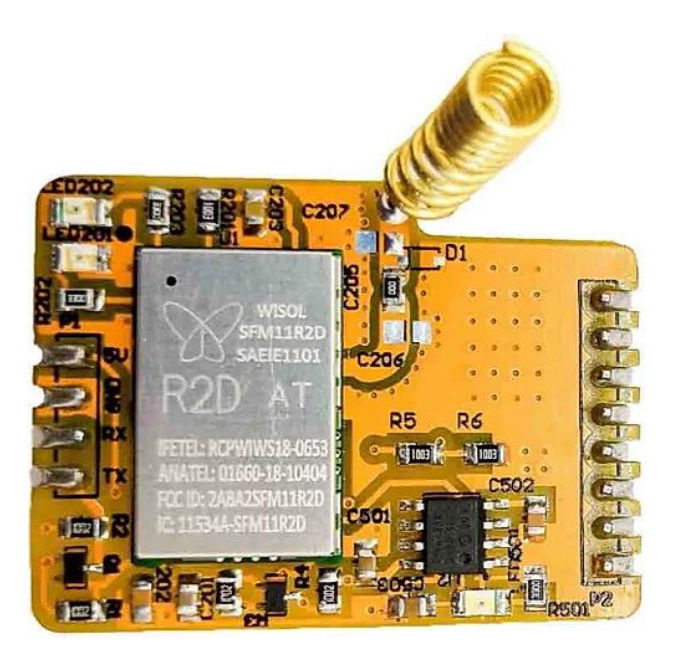

**Figura 3.1** Breackout Sigfox Winsol

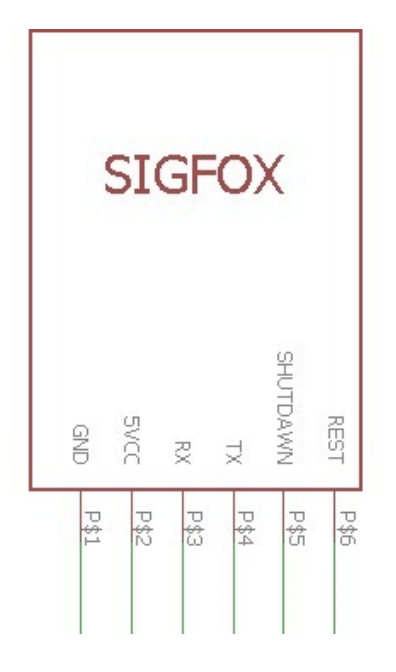

<span id="page-42-1"></span>**Figura 3.2** Diagrama bloques del Breackout Sigfox

<span id="page-42-0"></span>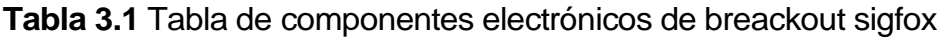

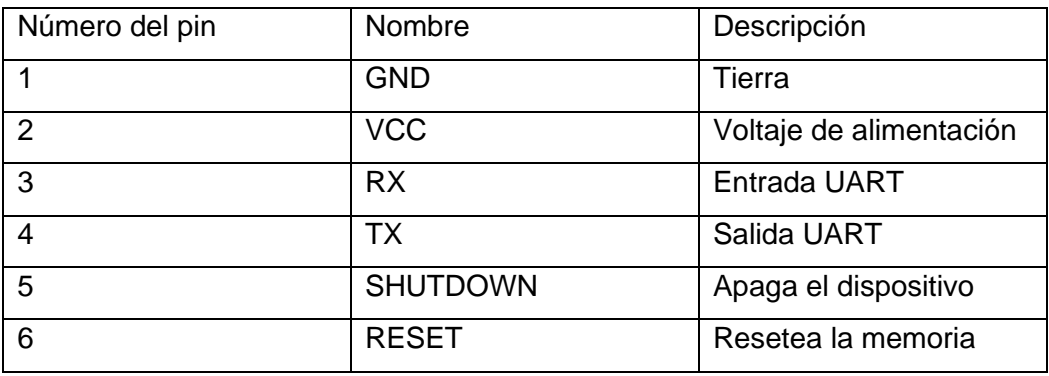

En método de comunicación es Rx Tx mediante el breakout de Sigfox hacia el microcontrolador, una vez teniendo esa comunicación Rx Tx se envían comandos tipo AT hacia el breakout y los comandos son los siguientes, recalcando el comando AT\$SF, que es con el cual se manda las variables de latitud y longitud.

## <span id="page-43-0"></span>**3.2 Comandos AT**

Los comandos AT son instrucciones codificadas que conforman un lenguaje de comunicación entre el hombre y un terminal modem. Los comandos AT se denominan así por la abreviatura de *attention* .

El módulo Wisol de conectividad Sigfox es un "pequeño" modem mediante el cual enviaremos nuestra información, por lo que para comunicarnos con el modulo utilizaremos comandos AT. Los principales comandos del modulo son:

- AT : Comando de "Attention". El modulo regresa un "OK" como respuesta.
- AT\$I=10 : Obtener el ID
- AT\$I=11 : Obtener el PAC
- AT\$RC : Reset del módulo. Este comando debe utilizarse antes de mandar cualquier informacion por Sigfox.
- AT\$SF= : Comando para enviar datos (hasta 12 bytes en hexadecimal)

En la siguiente tabla se observa el listado de comandos AT

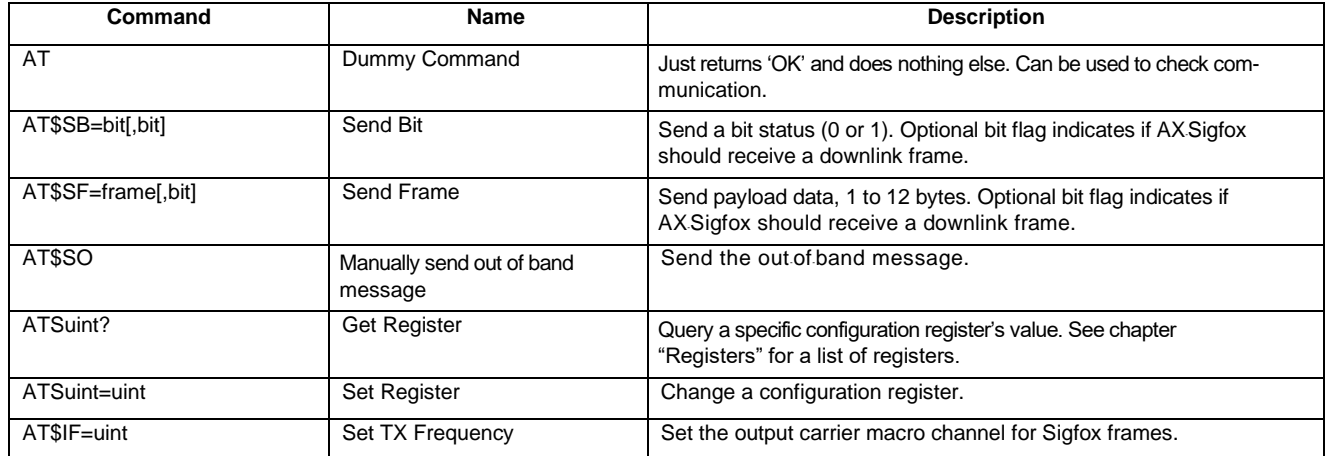

<span id="page-43-1"></span>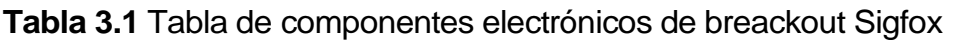

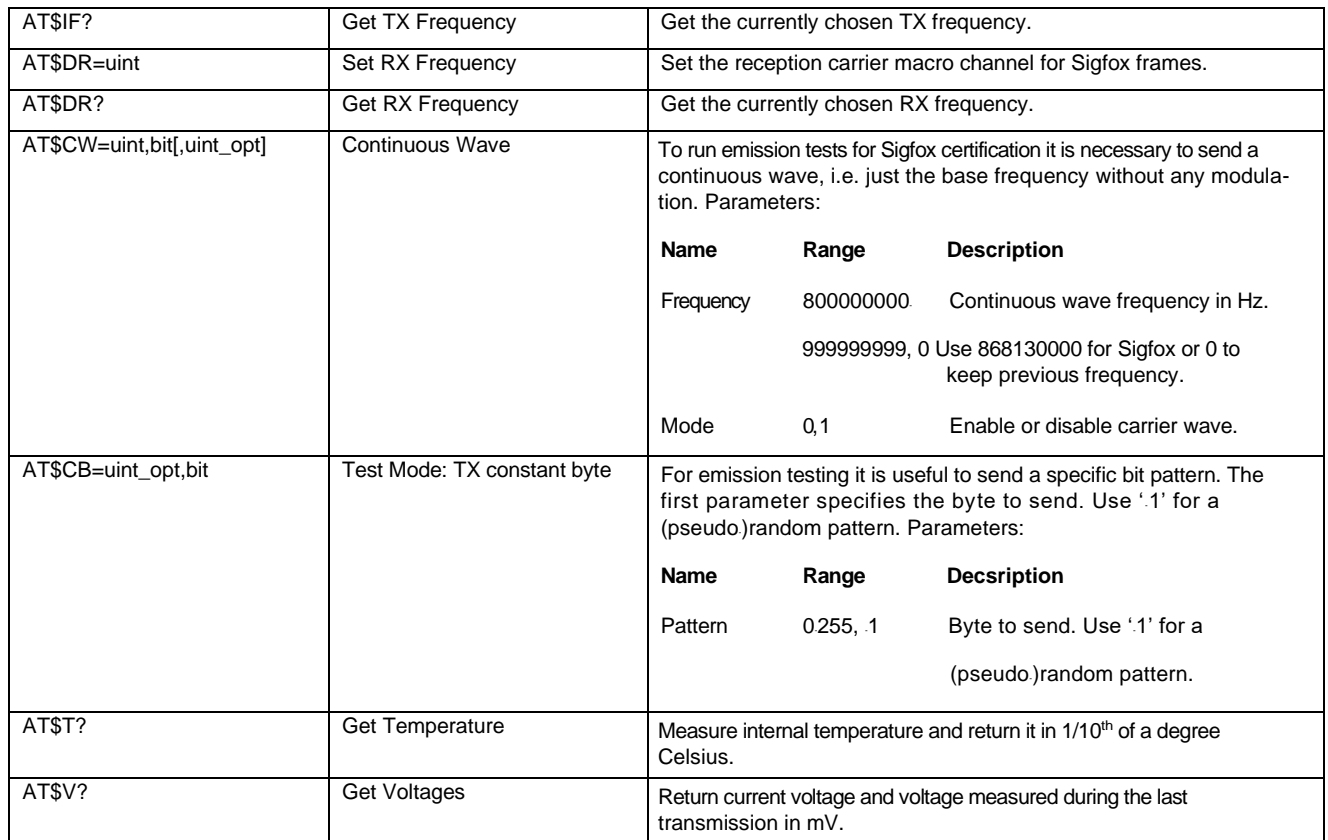

## <span id="page-44-0"></span>**3.4 GPS Modulo Gps Ublox Neo-6m**

La fase del GPS es alimentada con la salida de 3.3 volts de la fuente; en el proceso de arranque el GPS tarda aproximadamente 30 segundos en encontrar sus clientes satélites al menos 3 satélites para tener una trilateración y empezar a recibir datos. Al momento de sincronizar el led indicador empezará a parpadear con intervalos de 1 segundo, en este punto ya el microcontrolador empieza a recibir información NMEA desde el GPS, por medio de los puertos RX y TX conectados al Arduino.

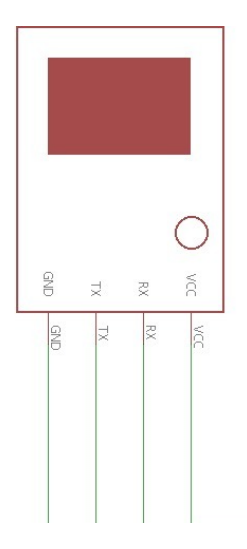

**Figura 3.3** Diagrama bloques GPS Neo 6m

<span id="page-45-0"></span>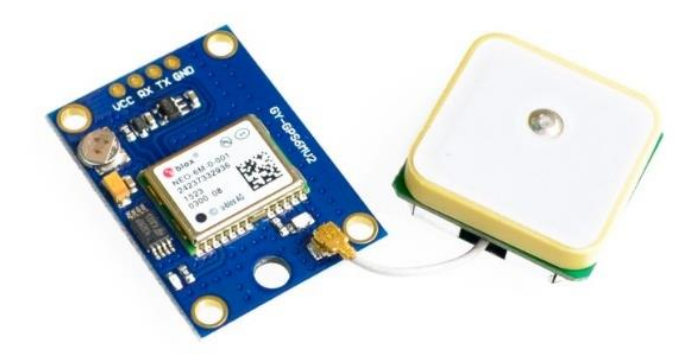

**Figura 3.4** Breackout GPS Neo 6m

## <span id="page-45-1"></span>GPS Neo 6m características

## **Características del Módulo Ublox NEO 6M Módulo GPS**

## Receptor **GPS Ublox NEO 6M**.

- Voltaje de alimentación: 3.0 a 5.0 volts.
- Voltaje en pines de comunicación: 3.3 volts.
- Interfaz: UART, comunicación asíncrona.
- Compatible con la mayoría de librerías para **GPS**.
- Modelo: GY-GPS6MV2.

Los comandos AT de que disponemos para utilizar el módulo GPS son los siguientes

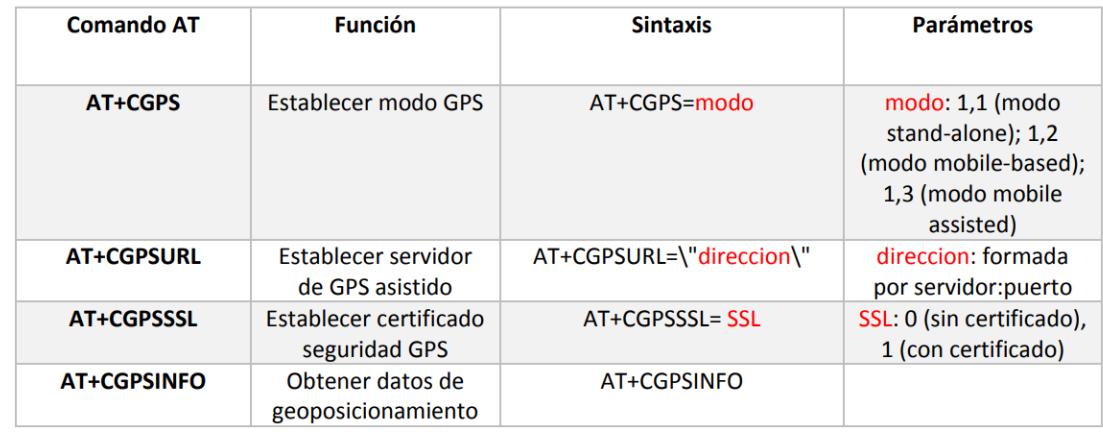

### <span id="page-46-0"></span>**Tabla 3.2** Comandos AT para GPS Neo 6m

La comunicación entre satélites y receptor se realiza comúnmente mediante el envio de paquetes con sentencias conocidos como comandos NMEA (National Marine Electronic Asociation). Asociación que se encarga de definir un protocolo estándar de comunicación de datos, la última versión NMEA-0183 del año 2001.

Todos los datos son transmitidos en sentencias con caracteres ASCII, en cada sentencia comienza con el símbolo '\$' y termina con 'CR o LF'. Los siguientes 2 caracteres después de '\$' son los que identifican al equipo, 'GP' (por ejemplo: se utiliza para identificar datos GPS), los tres siguientes caracteres que le siguen son el identificador del tipo de sentencia que se envía. Los tipos de sentencias NMEA que existen corresponden a envío, origen del equipo y consulta. Los datos están delimitados por comas dentro de la sentencia. Dentro de estas sentencias de abajo se encuentran los diferentes datos que se utilizan para obtener la localización y demás datos en la figura 3.5 nos muestra el resultado de lo obtenido del GPS.

\$GPGGA, 125652, 000, 3941, 9558, N, 00031, 9250, W, 1, 09, 0, 9, 282, 5, M, 51, 9, M, , 0000\*4B \$GPGSA, A, 3, 08, 27, 10, 11, 01, 22, 32, 18, 28, ,,, 1.6, 0.9, 1.3\*31 \$GPRMC, 125652.000, A, 3941.9558, N, 00031.9250, W, 0.00, 142.43, 280817,,, A\*7D \$GPGGA, 125653.000, 3941.9558, N, 00031.9250, W, 1, 09, 0.9, 282.5, M, 51.9, M, , 0000\*4A \$GPGSA, A, 3, 08, 27, 10, 11, 01, 22, 32, 18, 28, , , , 1.6, 0.9, 1.3\*31 \$GPRMC,125653.000, A,3941.9558, N,00031.9250, W,0.00,142.43,280817,,,A\*7C \$GPGGA, 125654.000, 3941.9558, N, 00031.9251, W, 1, 09, 0.9, 282.5, M, 51.9, M, , 0000\*4C \$GPGSA, A, 3, 08, 27, 10, 11, 01, 22, 32, 18, 28, , , , 1.6, 0.9, 1.3\*31 \$GPRMC,125654.000, A, 3941.9558, N, 00031.9251, W, 0.00, 142.43, 280817, ,, A\*7A \$GPGGA, 125655.000, 3941.9558, N, 00031.9251, W, 1, 09, 0.9, 282.5, M, 51.9, M, , 0000\*4D \$GPGSA, A, 3, 08, 27, 10, 11, 01, 22, 32, 18, 28, ,,, 1.6, 0.9, 1.3\*31 \$GPGSV, 3, 1, 12, 08, 76, 337, 38, 27, 60, 110, 38, 10, 43, 052, 40, 11, 38, 289, 36\*7D \$GPGSV, 3, 2, 12, 01, 29, 268, 37, 22, 24, 208, 38, 32, 20, 110, 32, 18, 15, 045, 26\*74 \$GPGSV, 3, 3, 12, 28, 08, 325, 31, 04, 00, 000, 30, 16, 22, 178, 26, 39, 39, 141, \*70 \$GPRMC,125655.000,A,3941.9558,N,00031.9251,W,0.00,142.43,280817,,,A\*7B \$GPGGA, 125656.000, 3941.9558, N, 00031.9251, W, 1, 09, 0.9, 282.5, M, 51.9, M, , 0000\*4E \$GPGSA, A, 3, 08, 27, 10, 11, 01, 22, 32, 18, 28, ,,,1.6, 0.9, 1.3\*31 \$GPRMC,125656.000,A,3941.9558,N,00031.9251,W,0.00,142.43,280817,,,A\*78

<span id="page-47-1"></span>**Figura 3.5** Resultado de la comunicación de GPS

#### <span id="page-47-0"></span>**Tabla 3.3** Tramas NMEA

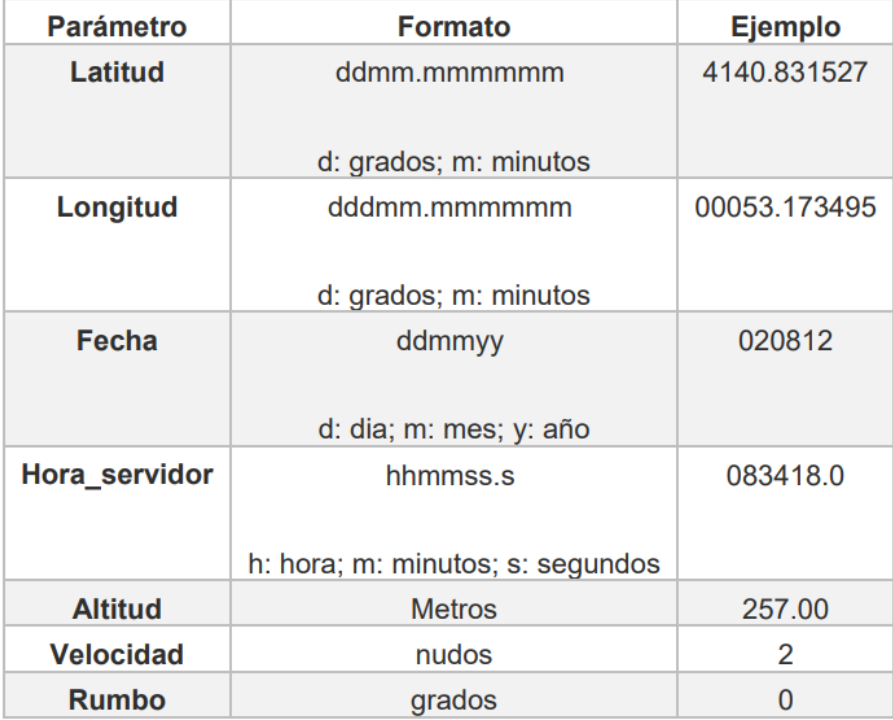

Todo esto a una velocidad de 4.800 baudios para una vez transmitidas estas tramas al GPS ya se encarga un software de mostrar los datos ordenados de posición y otros. Existen multitud de tramas dependiendo del objeto que vaya a recibirlas las más comunes e importantes se van a nombrar, explicar y localizar la posición que ocupa en la trama separada por comas.

#### <span id="page-48-0"></span>**3.5 Tipo de tramas GPS**.

#### <span id="page-48-1"></span>**3.5.1 Tramas NMEA**

GGA GGA - datos de corrección esenciales que proporcionan datos de localización y exactitud en 3D.

\$ GPGGA, 123519,4807.038, N, 01131.000, E, 1,08,0,9,545.4, M, 46,9, M ^ {47}

Dónde: Sistema de posicionamiento global GGA Fix Data

123519 Ficha hecha a las 12:35:19 UTC

4807.038, N Latitud 48 grados 07.038 'N

01131.000, E Longitud 11 grados 31.000 'E

1 Calidad de la fijación: 0 = inválido

1 = Fijación GPS (SPS)

- 2 = Ajuste DGPS
- 3 = corrección de PPS
- 4 = Cinemática en tiempo real
- 5 = Floating RTK
- 6 = estimado (cuenta muerta) (característica 2.3)
- 7 = Modo de entrada manual
- 8 = Modo de simulación
- 08 Número de satélites que están siendo rastreados

0.9 Dilución horizontal de la posición

545.4, M Altitud, Metros, por encima del nivel medio del mar

46.9, M Altura del geoide (nivel medio del mar) por encima de WGS84 Elipsoide

(Campo vacío) en segundos desde la última actualización DGPS

(Campo vacío) Número de identificación de la estación DGPS

\* 47 los datos de la suma de comprobación, comienza siempre con \*

#### <span id="page-49-0"></span>**3.5.2 Trama GSA - GPS DOP**

GSA - GPS DOP y satélites activos. Esta sentencia proporciona detalles sobre la naturaleza de la corrección. Incluye los números de los satélites que se utilizan en la solución actual y el DOP. DOP (dilución de precisión) es una indicación del efecto de la geometría del satélite sobre la exactitud de la corrección. Es un número sin unidad donde más pequeño es mejor. Para los arreglos en 3D usando 4 satélites, se consideraría que un 1,0 sería un número perfecto, sin embargo, para soluciones sobre determinadas es posible ver números por debajo de 1.0.

\$ GPGSA, A, 3,04,05,, 09,12 ,,, 24 ,,,,, 2,5,1,3,2,1 \* 39

Dónde: Estado del satélite GSA

A Selección automática de fijación 2D o 3D (M = manual)

3 fijar 3D - los valores incluyen: 1 = no fijar 2 = fijación 2D 3 = Solución 3D

04,05 ... PRN de los satélites utilizados para la fijación (espacio para 12)

2,5 PDOP (dilución de precisión)

1.3 Dilución horizontal de precisión (HDOP)

2.1 Dilución vertical de precisión (VDOP)

\* 39 los datos de la suma de comprobación, comienza siempre con \*

#### <span id="page-49-1"></span>**3.5.3 Trama GSV GSV**

Los satélites a la vista, muestra datos sobre los satélites que la unidad podría encontrar en función de su máscara de visualización y datos de almanaque. También muestra la capacidad actual para rastrear estos datos. Tenga en cuenta

que una oración GSV sólo puede proporcionar datos de hasta 4 satélites y, por lo tanto, puede ser necesario que haya 3 oraciones para la información completa. Es razonable que la sentencia GSV contenga más satélites que GGA podría indicar ya que GSV puede incluir satélites que no se usan como parte de la solución. No es un requisito que las oraciones GSV aparecen todas en secuencia. Para evitar sobrecargar el ancho de banda de datos algunos receptores pueden colocar las diversas oraciones en muestras totalmente diferentes ya que cada oración identifica cuál es.

\$ GPGSV, 2,1,08,01,40,083,46,02,17,308,41,12,07,344,39,14,22,228,45 \* 75

Dónde:

GSV Satélites en vista 2 Número de frases para los datos completos 1 oración 1 de 2 08 Número de satélites a la vista 01 Número de satélite PRN 40 Elevación, grados 083 Azimut, grados 46 SNR - más alto es mejor Hasta 4 satélites por oración \* 75 los datos de la suma de comprobación, comienza siempre con \*

#### <span id="page-50-0"></span>**3.6 Microcontrolador Arduino**

Inicialmente el proyecto comenzó a desarrollarse en Esp32 el cual se pensaba comunicar vía wifi pero por los alcances y limitaciones del mismo proyecto se prefirió utilizar un Arduino en donde se realizaron las primeras pruebas de envío de datos, Puesto que el Arduino maneja un mejor amperaje tanto para el GPS y el Breakout de Sigfox que más adelante se muestra la conexión de los dos

dispositivos con el microcontrolador aparte de que solo se tenía que alimentar el microcontrolador Arduino y este a su vez los demás dispositivos.

Es una plataforma de hardware libre, está permitido usar el diseño y distribución de forma libre sin requerir licencia. Posee un lenguaje de programación basado en C/C++ con lo que esta soportado por muchos sistemas operativos. Este es el modelo de arduino que más se utiliza por los usuarios cuando empiezan a utilizar arduino, la placa se compone de un microcontrolador Atmel, con unas dimensiones de 68.6x53.4 mm. Existen dos tipos de formatos DIP y SMD en este caso se utilizará el formato DIP.

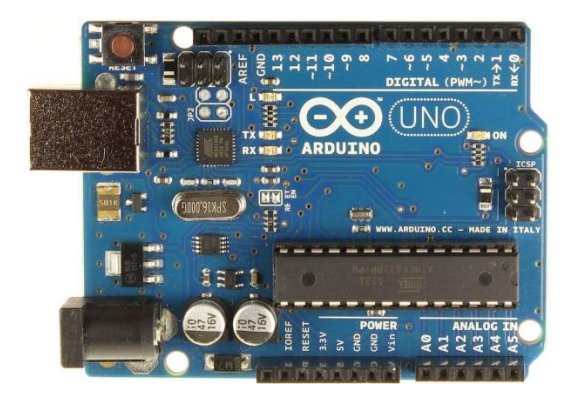

## <span id="page-51-0"></span>**Figura 3.6** Microcontrolador Arduino uno

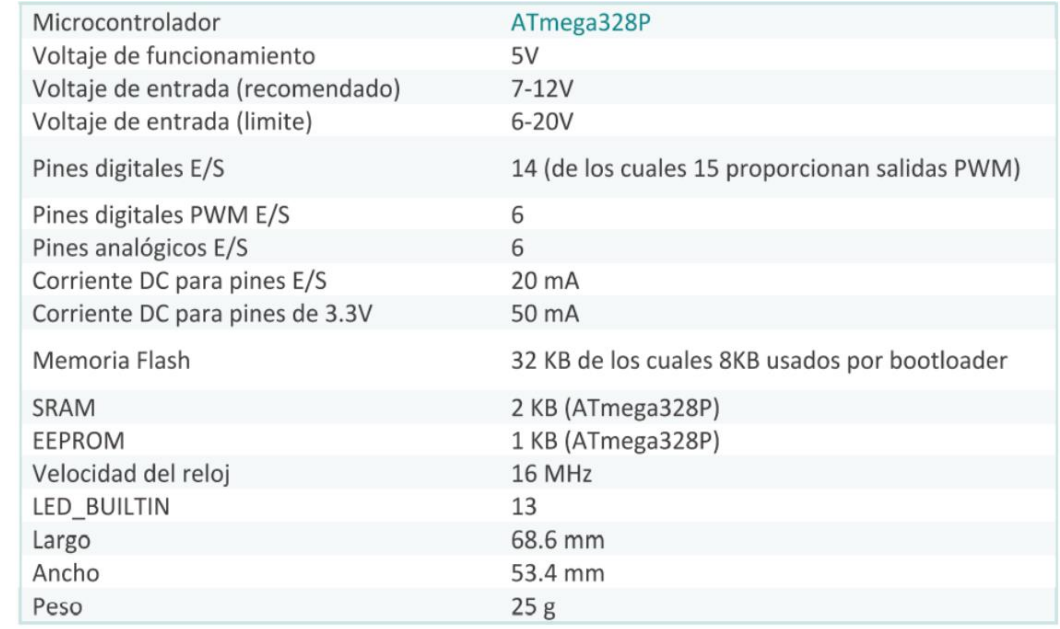

<span id="page-51-1"></span>**Figura 3.7** Principales especificación y componentes de microcontrolador

### <span id="page-52-0"></span>**3.7 Conexión de Arduino con Breakout Sigfox.**

Como se mencionó anteriormente, para controlar el módulo de Sigfox es necesario hacer uso de un microcontrolador, en este caso se utiliza el Ardunio uno, este microcontrolador permite la comunicación serial con el módulo, además de poseer varios pines los cuales nos permiten tener varias conexiones seriales las cuales serán ocupadas por el GPS y en caso que se requiera con el equipo de cómputo, el esquema de conexión se muestra en la siguiente figura:

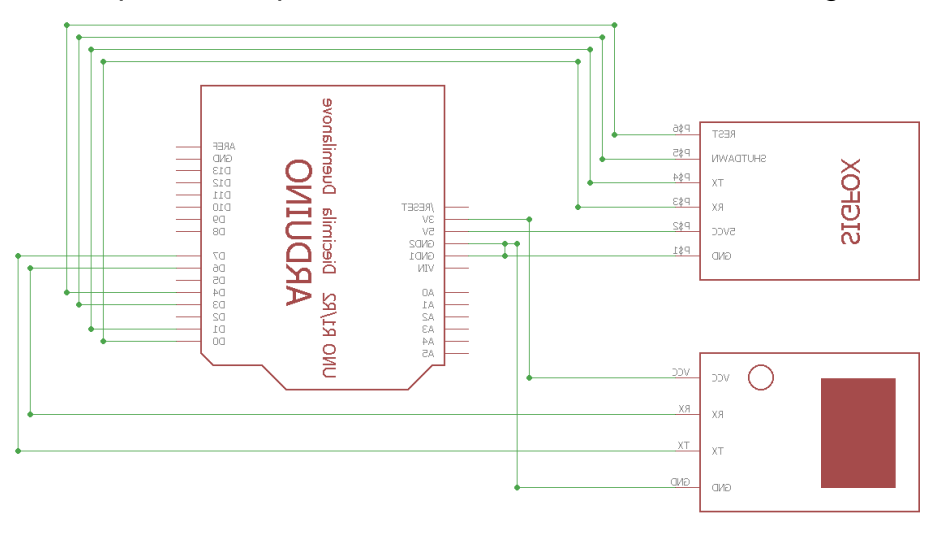

<span id="page-52-1"></span>**Figura 3.8** Esquema de conexión del prototipo

<span id="page-52-2"></span>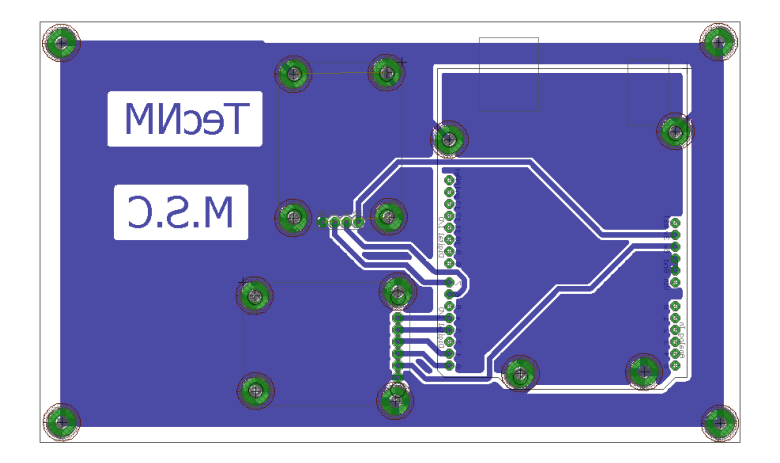

**Figura 3.8** Diseño de placa PBC para impresión

#### <span id="page-53-0"></span>**3.8 Programación Microcontrolador**

Para el envío de datos desde el componente electrónico a la red Sigfox, hay que realizar unos cambios en el código con respecto al lenguaje de Arduino, ya que Sigfox envía los datos dependiendo del tipo de variable que se declare, es decir si se manda latitud y longitud, como el dispositivos GPS los baja es una serie de datos del tipo "String", sino "char[]". Por tanto, se debe modificar todo el código (desde las funciones para enviar información a Sigfox, hasta las funciones que transforman los valores flotantes en sistema hexadecimales) para que permita su ejecución.

## **\$GPRMC,044235.000,A, 19.839907,N, -97.354057 ,W,0.39,65.46,020615,,,A\*44**

**19.839907**representa la longitud (19º 83.9907´)

**-97.354057** representa la latitud (97º 35.4057´)

El problema de mandar las coordenadas como llegan sin ningún tratado de datos es que el payload de Sigfox solo tiene 12 bytes de subida, se necesitarían enviar dos mensajes para tener latitud y longitud, si se manda en un solo mensaje se vería de la siguiente manera

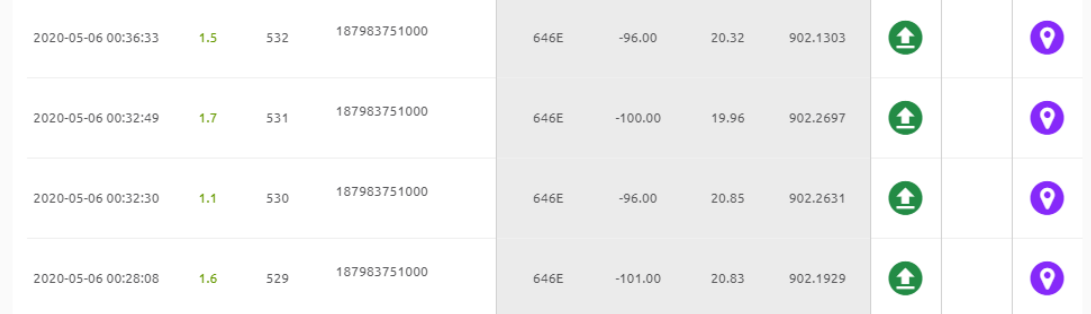

#### <span id="page-53-1"></span>**Figura 3.9** Resultado de envío de datos solo tipo char

Por ello se tiene que mandar en tipo Flotante puesto que este tipo de dato o "**float**" se aplica a los números con decimales. Los números de **flotante** tienen una mayor resolución que los de 32 bits que ocupa con un rango comprendido 3.4028235E+38 a -

3.4028235E+3 y solo ocupa 4 bits para latitud y 4 bits para longitud teniendo 4 bits mas para envió de más variables.

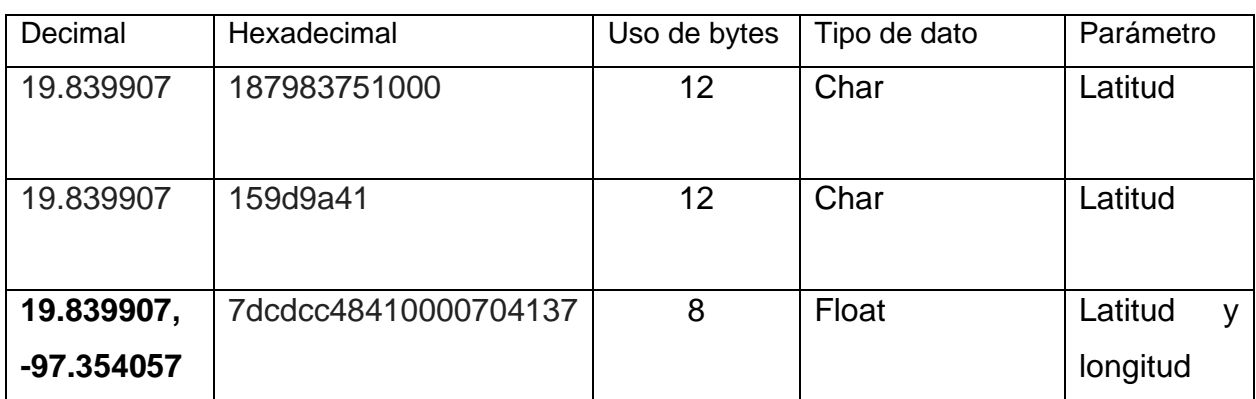

#### <span id="page-54-0"></span>**Tabla 3.4** Diferencia entre datos Char y Flotantes

El resultado al transformar los datos tipos char a flotante como se observa en la tabla 3.4 y ser enviados nos da una optimización de utilización del payload y solo se consume 8 bytes de los 12 que tiene el protocolo de comunicación de Sigfox, teniendo oportunidad de agregar mas sensores al dispositivo y mandarlo en un solo mensaje, en la figura se muestra como manda dicha variables flotantes latitud y longitud.

| levice 449886 - Messages |                     |     |     |                                                      |      |          |       |          |              |                            |  |
|--------------------------|---------------------|-----|-----|------------------------------------------------------|------|----------|-------|----------|--------------|----------------------------|--|
|                          | 2020-05-06 22:51:30 | 2.3 | 548 | lat: 19.839855<br>lon: -97.35402                     | 646E | $-91.00$ | 21.50 | 902.1875 | $\mathbf{f}$ | $\left[ \text{\o} \right]$ |  |
|                          | 2020-05-06 22:50:45 | 2.3 | 547 | 16b89e413fb5c2c2<br>lat: 19,839886<br>lon: -97.354   | 646E | $-89,00$ | 23.15 | 902.1399 | ₫            | Q                          |  |
|                          | 2020-05-06 22:50:04 | 2.3 | 546 | 17b89e4131b5c2c2<br>lat: 19.839888<br>lon: -97.35389 | 646E | $-89.00$ | 21.82 | 902.1405 | Q            | $\bullet$                  |  |
|                          | 2020-05-06 22:39:28 | 1.4 | 545 | 07b89e4134b5c2c2<br>lat: 19.839857<br>lon: -97.35391 | 646E | $-90.00$ | 22.54 | 902.1477 | Q            | $\bullet$                  |  |

<span id="page-54-1"></span>**Figura 3.10** Resultado de envío de datos en tipo float

```
Este es la forma en la que se declara en el backend y su estructura en json
lat::float:32:little-endian lon::float:32:little-endian
{
"device" : "{device}",
"longitud" : "{customData#lon}",
"latitud" : "{customData#lat}"
}
```
### <span id="page-55-0"></span>**3.9 Envío de datos a la plataforma de Sigfox.**

El backend de Sigfox:

En el backend de Sigfox es una herramienta de la tecnología Sigfox que facilita la interacción con los módulos de Sigfox en el cual es posible visualizar los datos enviados por cada módulo, así como la intensidad de la señal de envío y de recepción, la hora y fecha del envío de datos, la localización del dispositivo desde donde se enviaron los datos entre otras, la página principal del backend se muestra en la figura 3.11

<span id="page-55-1"></span>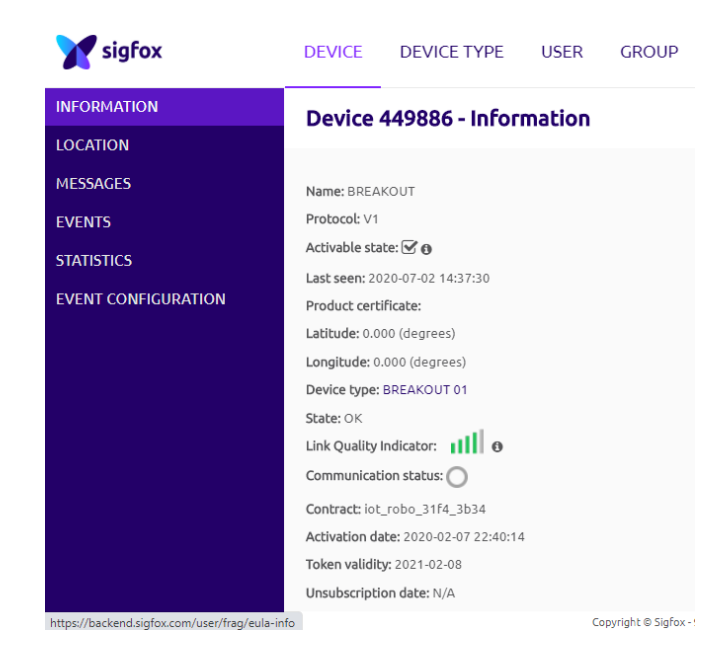

**Figura 3.11** Información de dispositivo en backend de Sigfox

Los datos enviados pueden visualizarse dependiendo del módulo que envía la trama, por ejemplo, al utilizar para el envío de la trama el módulo cuyo ID corresponde a 449886 es posible visualizar únicamente los datos enviados por este como se muestra a continuación en la figura 3.12:

| sigfox                     | <b>DEVICE</b> | <b>DEVICE TYPE</b>       |     | <b>USER</b> | <b>GROUP</b>                                                                                     |      |           |       |          |   | - 60      |
|----------------------------|---------------|--------------------------|-----|-------------|--------------------------------------------------------------------------------------------------|------|-----------|-------|----------|---|-----------|
| <b>INFORMATION</b>         |               | Device 449886 - Messages |     |             |                                                                                                  |      |           |       |          |   |           |
| <b>LOCATION</b>            |               |                          |     |             |                                                                                                  |      |           |       |          |   |           |
| <b>MESSAGES</b>            |               | 2020-07-02 14:37:30      | 1.4 | 1049        | a2b79e4139b5c2c2<br>lat: 19.839664                                                               | 646E | $-74.00$  | 21.19 | 902.1886 | Q | О         |
| <b>EVENTS</b>              |               |                          |     |             | lon: - 97.35395                                                                                  |      |           |       |          |   |           |
| <b>STATISTICS</b>          |               |                          |     |             | dbb69e41fdb4c2c2                                                                                 |      |           |       |          |   |           |
| <b>EVENT CONFIGURATION</b> |               | 2020-07-02 14:36:49      | 1.4 | 1048        | lat: 19.839285<br>lon: - 97.35349                                                                | 646E | $-75.00$  | 17.21 | 902.1826 | Q | ଚ         |
|                            |               | 2020-07-02 14:34:47      | 1.2 | 1045        | 7eac9e4190b6c2c2<br>lat: 19.834225<br>lon: - 97.35657                                            | 646E | $-95.00$  | 6.64  | 902.2582 | Q | o         |
|                            |               | 2020-07-02 14:33:25      | 1.1 | 1043        | fba39e41d4b7c2c2<br>lat: 19.830069<br>lon: - 97.35904                                            | 646E | $-117.00$ | 6.00  | 902.2564 | Q | $\bullet$ |
|                            |               | 2020-07-02 14:32:02      | 1.3 | 1041        | 4a9b9e4154b8c2c2<br>lat: 19.825825<br>lon: - 97.360016                                           | 646E | $-108.00$ | 9.87  | 902,1808 | Q | ୕ଡ଼       |
|                            |               |                          |     |             | Copyright @ Sigfox - 9.5.1-f4750a6-20200622.092133 - 297 - Terms and conditions / Cookie policy. |      |           |       |          |   |           |

<span id="page-56-1"></span>**Figura 3.12** Información de dispositivo en backend de Sigfox

Se evidencia el envío exitoso de datos a partir del módulo utilizado, en esta página es posible visualizar la fecha y hora de envío, la trama recibida por el backend, la intensidad de la señal del módulo emisor y el estado del proceso respectivamente.

## <span id="page-56-0"></span>**3.10 Sigfox Callback.**

Callback es una herramienta de Sigfox la cual permite realizar la conexión del backend con servidores externos, para ello exige tres parámetros fundamentales los cuales son URL del servidor externo, tipo de dato de cada variable enviada al backend y método de almacenamiento de los datos, la estructura del callback de Sigfox se muestra en la figura. Para acceder a los callback de Sigfox basta con seleccionar el grupo de dispositivos a los cuales se les desea realizar la devolución de llamada, posteriormente se ingresa en la opción callback y se debe seleccionar Nuevo.

| sigfox                          | <b>DEVICE</b>                                     |                  | <b>DEVICE TYPE</b> | <b>USER</b> | <b>GROUP</b>                                                                                                    |                          |                           | ചൈ ⊶                      |
|---------------------------------|---------------------------------------------------|------------------|--------------------|-------------|----------------------------------------------------------------------------------------------------|--------------------------|---------------------------|---------------------------|
| <b>INFORMATION</b>              | Device type 'BREAKOUT 01' - Callbacks             |                  |                    |             |                                                                                                    |                          |                           | New                       |
| <b>LOCATION</b>                 |                                                   |                  |                    |             |                                                                                                    |                          |                           |                           |
| <b>ASSOCIATED DEVICES</b>       |                                                   |                  |                    |             | These callbacks transfer data received from the devices associated with this device type to your infrastructure. For more information, please refer to the "Callback documentation" |                          |                           |                           |
| <b>DEVICES BEING REGISTERED</b> | <b>DATA</b> callbacks                             |                  |                    |             |                                                                                                    |                          |                           |                           |
| <b>STATISTICS</b>               | Downlink Enable Channel Subtype Batch Information |                  |                    |             |                                                                                                    |                          | <b>Edit Errors Delete</b> |                           |
| <b>EVENT CONFIGURATION</b>      | ☞                                                 | Σ                | <b>UPLINK</b>      | 0           | Reporte de sigfox (hectorjair@yahoo.com.mx) Longitude: {customData#lat} Latitude: {custo                                                                                            | a                        |                           | $\boldsymbol{\mathsf{x}}$ |
| <b>CALLBACKS</b>                | $\overline{\mathbf{v}}$                           | $\circ$          | <b>UPLINK</b>      | $\Box$      | [POST] https://sigfoxmsc.azure-devices.net/devices/(device)/messages/events?api-version=2018-06-30                                                                                  | $\overline{\mathscr{L}}$ | $\bullet$                 | $\boldsymbol{\mathsf{x}}$ |
|                                 | ☞                                                 | Q                | <b>UPLINK</b>      | n.          | [POST] https://api.thinger.io/v1/users/hectoriair09/buckets/sigfox_msc/data                                                                                                    | a                        | $\bullet$                 | $\mathbf x$               |
|                                 | $\overline{\mathbf{v}}$                           | $\boldsymbol{Q}$ | <b>UPLINK</b>      | n.          | [POST] http://things.ubidots.com/api/v1.6/devices/{device}/?token=BBFF-eruvOFH7M8Y6F7Ibo4CXs5nlBEzi2G                                                                               | $\overline{a}$           |                           | $\mathbf x$               |
|                                 | $\overline{\mathbf{v}}$                           | Q                | <b>UPLINK</b>      | $\Box$      | [POST] https://backend.thinger.io/v3/users/hectorjair09/devices/449886/callback/data                                                                                                | $\overline{a}$           |                           | $\mathbf x$               |

<span id="page-57-2"></span>**Figura 3.13** Callback del dispositivo hacia backend

## <span id="page-57-0"></span>**3.10.1 Descripción de los elementos del callback utilizados**

La configuración de callback se puede ser de diferentes tipos y a diferentes tecnologías, una de ellas se utilizó fue a correo electrónico, puesto por la facilidad y sin necesidad de no tener infraestructura de otro tipo, también se envio a una plataforma thinger.io, y azure.

## <span id="page-57-1"></span>**3.10.2 Correo electrónico**

El más fácil de los callbacks es hacia un correo o conjunto de correos. Cada vez que llegue al backend un mensaje del dispositivo, se enviara un mensaje a los correos configurados. Para realizar el callback, en el device type de nuestro dispositivo

La figura muestra los elementos de configuración del callback.

#### **Device type BREAKOUT 01 - Callback edition**

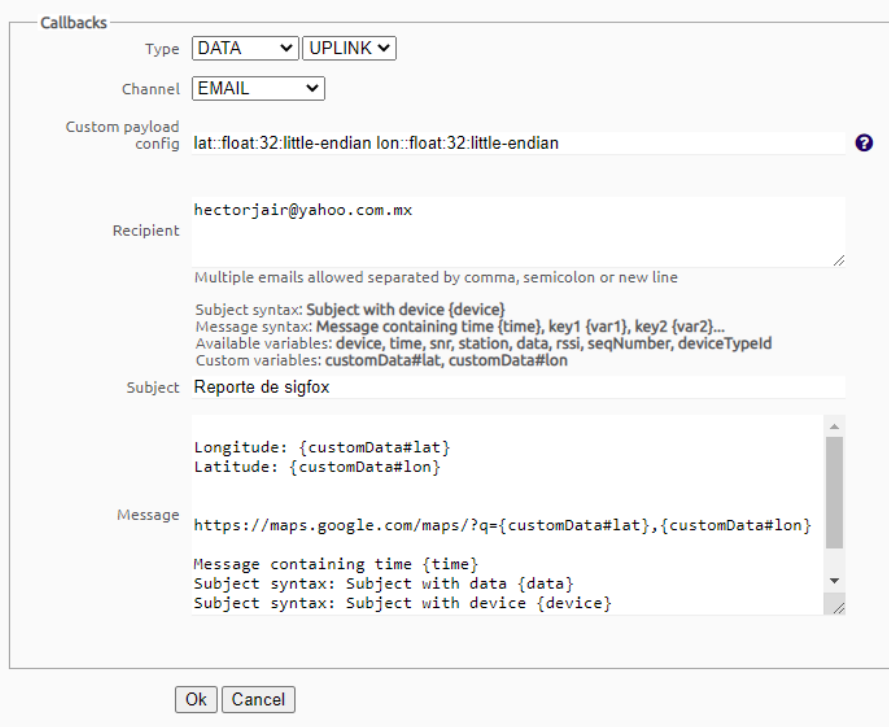

<span id="page-58-0"></span>**Figura 3.14** Configuración de callback de correo electrónico

Se configuró un correo personal para tener hacer las primeras pruebas de que en esta manda la localización con un link en Google Maps el cual hasta ahí cumple con el objetivo perseguido.

Se muestra en la imagen el cuerpo del correo que tiene los datos enviados en un dispositivo móvil.

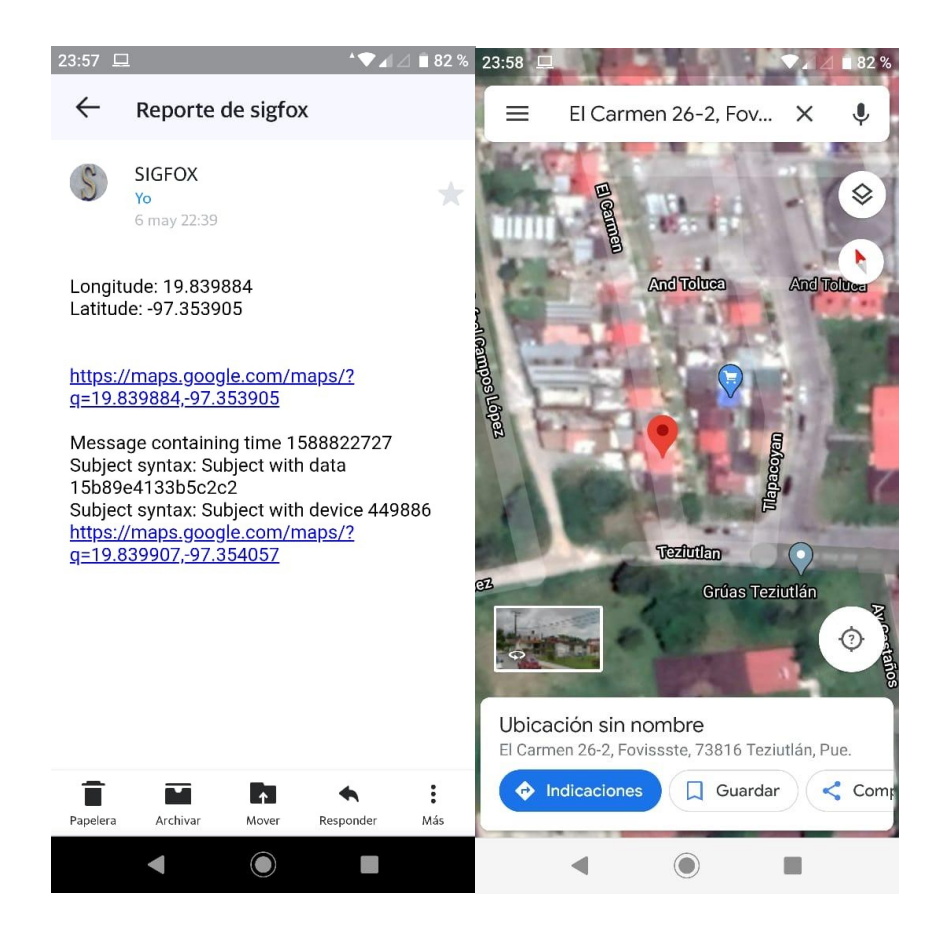

**Figura 3.15** Resultado de correo electrónico.

## <span id="page-59-1"></span><span id="page-59-0"></span>**3.10.3 Callback a Thinger.io**

Thinger.io es una plataforma con librerías de código abierto que permite gestionar multitud de dispositivos a través de Internet. Es gratuita para makers con las siguientes limitaciones:

- Permite conectar un máximo de 3 dispositivos.
- No existe limitación en cuanto a los recursos de cada dispositivo, es decir el número de parámetros a medir por los sensores que tenga conectados (más allá de su propia capacidad) o el número de parámetros a enviar a los dispositivos desde la plataforma.
- Los valores de los parámetros recibidos en la plataforma se pueden almacenar hasta en un máximo de 10 campos (Data Buckets) diferentes.

Cada Data Bucket puede almacenar datos de múltiples sensores, con una frecuencia máxima de un minuto (un almacenamiento cada minuto).

• Los valores de los sensores se pueden visualizar hasta un máximo de 10 pantallas gráficas de visualización de datos (Dashboards).

La configuración en el backend de Sigfox es un método de tipo Post con una llave de seguridad con conexiones SSL y TLS y cadena de conexión el cual la plataforma de Sigfox envia los datos de manera segura hacia la plataforma de Thinger.io el cuerpo es en estilo json tal como se muestra en la imagen 3.16

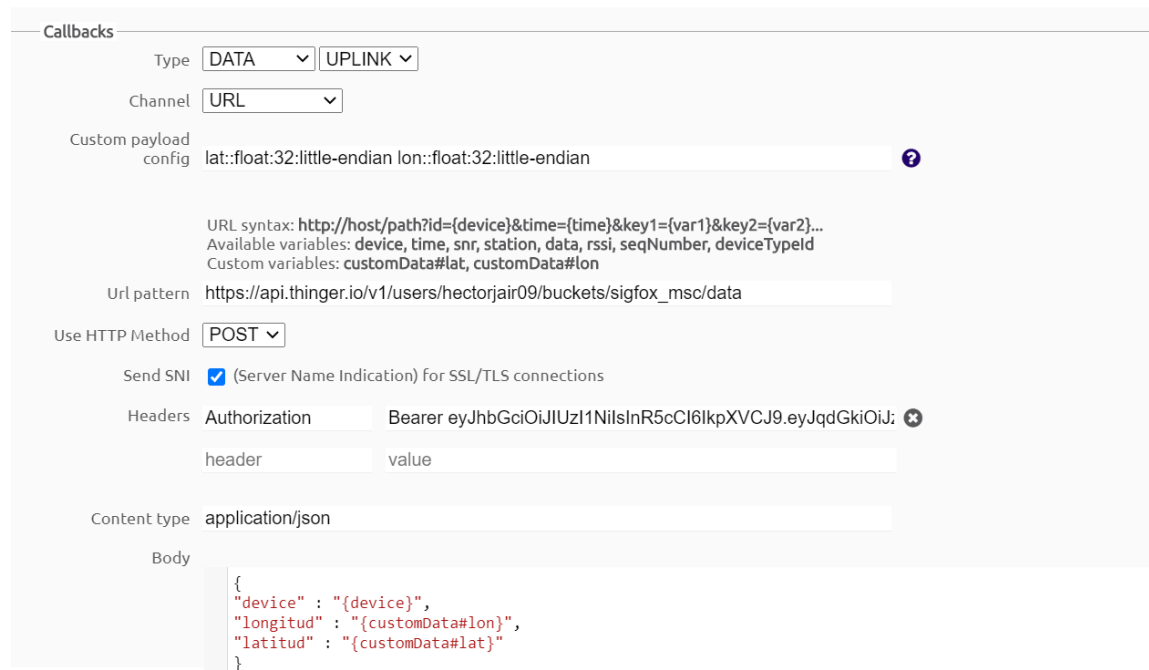

#### **Device type BREAKOUT 01 - Callback edition**

<span id="page-60-0"></span>**Figura 3.16** Configuración de callback para Thinger.io

Para que la conexión entre el backend de Sigfox y Thinger.io tenga éxito es necesario crear una cuenta, la cual se detalla a continuación.

Lo primero es la creación de un bucket que no es otra cosa que una base de datos donde se almacena las variables que se envía desde el dispositivo tal como muestra la siguiente figura 3.17, en este caso se muestra

|    | & thinger.io                              | Я<br>E<br>D              |        |           |              |  |  |  |  |  |  |
|----|-------------------------------------------|--------------------------|--------|-----------|--------------|--|--|--|--|--|--|
| ш  | Buckets / sigfox_msc<br><b>Statistics</b> |                          |        |           |              |  |  |  |  |  |  |
|    | <b>Dashboards</b>                         |                          |        |           |              |  |  |  |  |  |  |
|    | <b>Devices</b>                            | <b>Bucket Data</b>       |        |           |              |  |  |  |  |  |  |
| 든  | <b>Data Buckets</b>                       | Date                     | Device | Latitud   | Longitud     |  |  |  |  |  |  |
|    | <b>Endpoints</b>                          | 2020-07-02T14:36:50.487Z | 449886 | 19.839285 | $-97,35349$  |  |  |  |  |  |  |
|    |                                           | 2020-07-02T14:34:48.288Z | 449886 | 19.834225 | $-97,35657$  |  |  |  |  |  |  |
|    | <b>Access Tokens</b>                      | 2020-07-02T14:33:26.187Z | 449886 | 19.830069 | $-97.35904$  |  |  |  |  |  |  |
| ÷  | <b>File Storages</b>                      | 2020-07-02T14:32:03.446Z | 449886 | 19.825825 | $-97.360016$ |  |  |  |  |  |  |
|    |                                           | 2020-07-02T14:30:00.424Z | 449886 | 19.820324 | $-97.36078$  |  |  |  |  |  |  |
| ▬  | <b>Projects</b>                           | 2020-07-02T14:28:38.473Z | 449886 | 19.816944 | $-97,3606$   |  |  |  |  |  |  |
| ଇ  | <b>Plugins</b>                            | 2020-07-02T14:25:55.242Z | 449886 | 19.810898 | $-97,36129$  |  |  |  |  |  |  |
|    |                                           | 2020-07-02T13:59:59.217Z | 449886 | 19.803612 | -97,36531    |  |  |  |  |  |  |
|    | Administration                            | 2020-07-02T11:46:33.399Z | 449886 | 19.810467 | $-97,360825$ |  |  |  |  |  |  |
| 28 | <b>User Accounts</b>                      | 2020-07-02T11:44:30.396Z | 449886 | 19.81671  | $-97,359634$ |  |  |  |  |  |  |
|    |                                           | 2020-07-02T11:39:05.525Z | 449886 | 19.833132 | $-97.35883$  |  |  |  |  |  |  |
| @  | Domains                                   | 2020-07-02T11:37:43.460Z | 449886 | 19.83738  | $-97.359245$ |  |  |  |  |  |  |
| ▬  | <b>Brands</b>                             | ø<br>Refresh             |        |           |              |  |  |  |  |  |  |
| 홂  | <b>Cluster Hosts</b>                      |                          |        |           |              |  |  |  |  |  |  |

<span id="page-61-1"></span>**Figura 3.17** Bucket de Thinger.io

Se puede configurar una gran diversidad de soluciones de IoT en el callback de Sigfox dependiendo de las necesidades del proyecto, puesto que el correo electrónico y thinger.io da la solución buscada y por falta de tiempo ya no se busco mas alternativas como azure de Microsoft o Watson de IBM por mencionar algunos .

## <span id="page-61-0"></span>**3.11 Almacenamiento de los datos**

Para un análisis de un recorrido o tracking del dispositivo es necesario tener el histórico o el registro de cada uno de los mensajes enviados, estos mensajes se almacenan en diferentes plataformas una de ellas y la principal es el backend de Sigfox el cual muestra una lista de todos los mensajes, pero en forma hexadecimal y conversión de las varíales de tipo flotante como latitud y longitud como lo indica la figura.

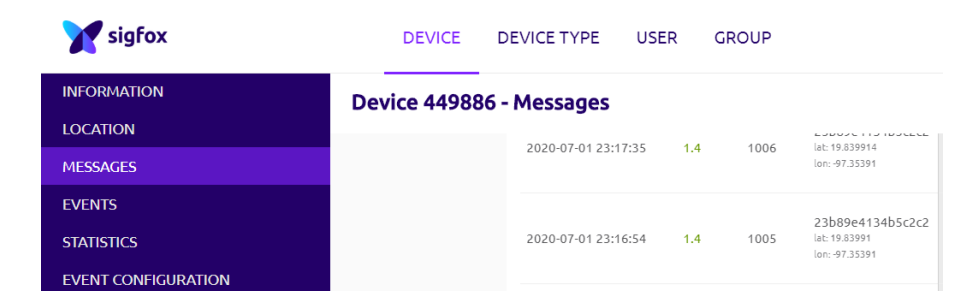

<span id="page-62-0"></span>**Figura 3.18** Almacenamiento de mensajes en Sigfox

Para almacenar la información esta se envía a un servidor externo en el cual se establece una base de datos para guardar la información, posteriormente los datos se visualizan en una interfaz gráfica, este servicio externo es Thinger.io es una plataforma que lleva incorporada una serie de librerías de código abierto que permite dirigir gran variedad de dispositivos, como ESP8266, Arduino, etc. a través de la red. Responde en buena parte al IoT permitiendo la interconexión de útiles comunes con Internet.

Thinger.io se puede registrar y mostrar por pantalla la información procedente de los sensores, a través de gráficas o bien pudiendo exportar esos datos para poder ser analizados por otro programa, enviar órdenes e información a dispositivos, no obstante, tiene una serie de limitaciones:

Permite como máximo la conexión de 3 dispositivos. - No hay limitación en cuanto a recursos de los dispositivos, ni a la hora de recibirlos ni a la de enviarlos a los mismos. Número máximo de campos [Data Buckets] a registrar 10, pudiendo registrar cada Data Bucket datos de diversos dispositivos con una frecuencia máxima de 1 minuto.

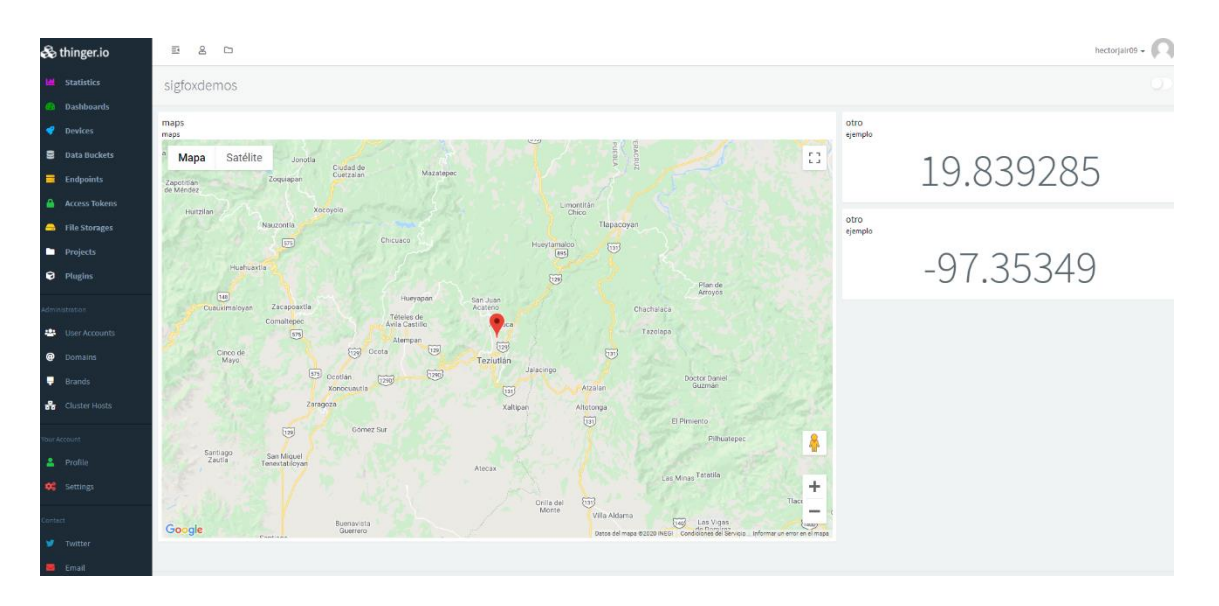

<span id="page-63-1"></span>**Figura 3.19** Dashboard de Thinger.io donde posiciona el lugar donde se mando el mensaje

## <span id="page-63-0"></span>**3.10 Datos y comparativa**

El principal problema de esta investigación es la georreferencia que Sigfox tiene, es decir al tener una pobre comunidad de antenas de recepción de paquetes y tener a favor la gran distancia al recibirlos, esta crea una problemática en cuanto al cálculo de localización y muestra una zona general de localización del dispositivo como lo muestra en la figura 3.20

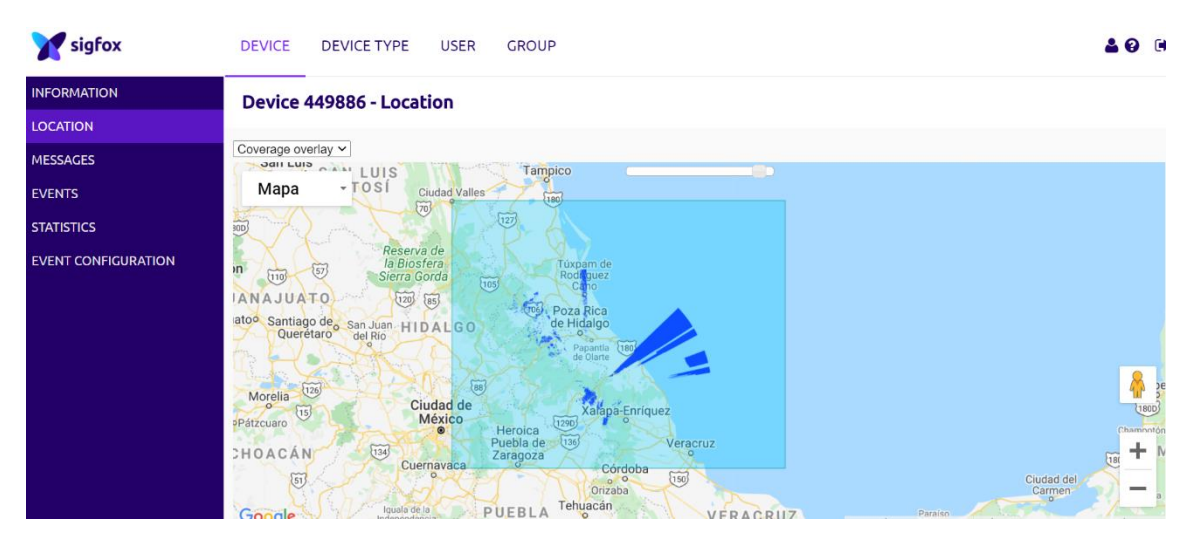

**Figura 3.19** posible localización de donde se envió el mensaje

Y en comparativa nos acerca a una distancia de 10 a 6 metros de error cuando el número de satélites es menor de 4

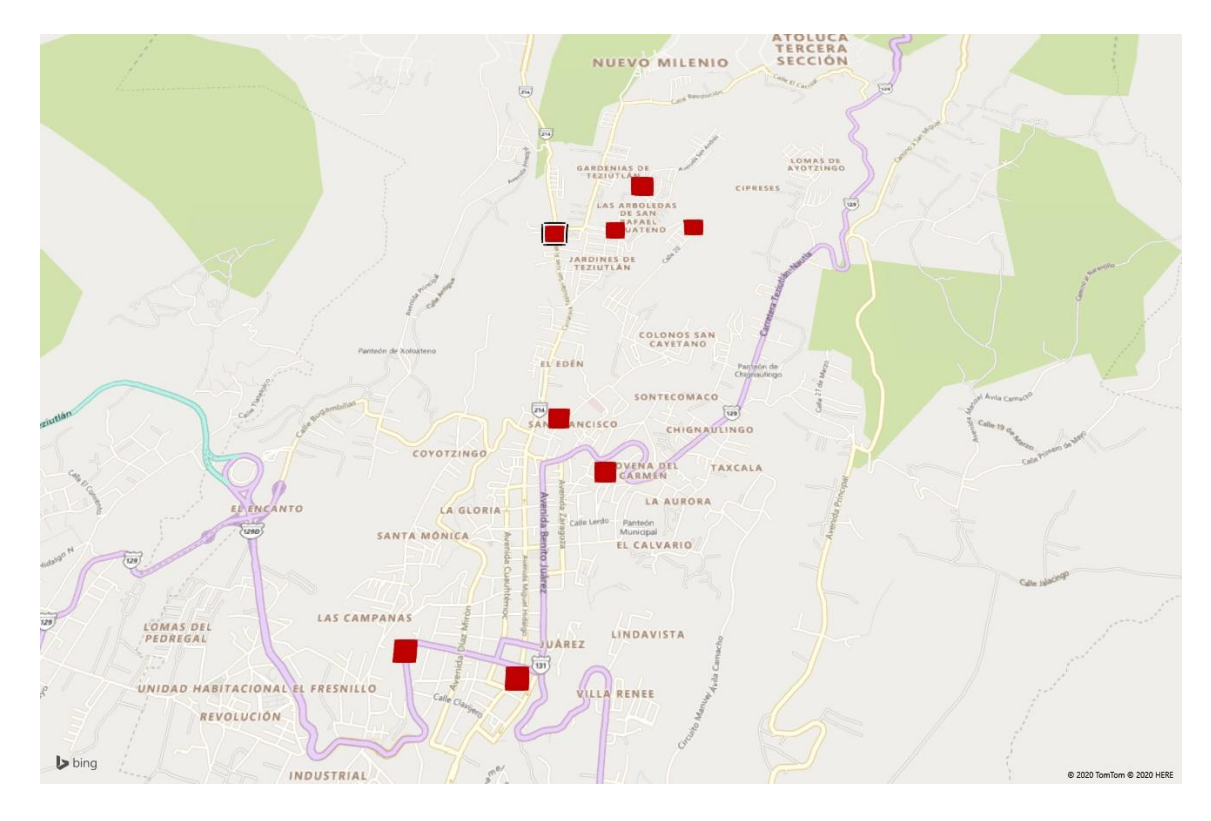

**Figura 3.20** coordenadas de envío de mensaje graficado en Excel mapas

<span id="page-64-1"></span><span id="page-64-0"></span>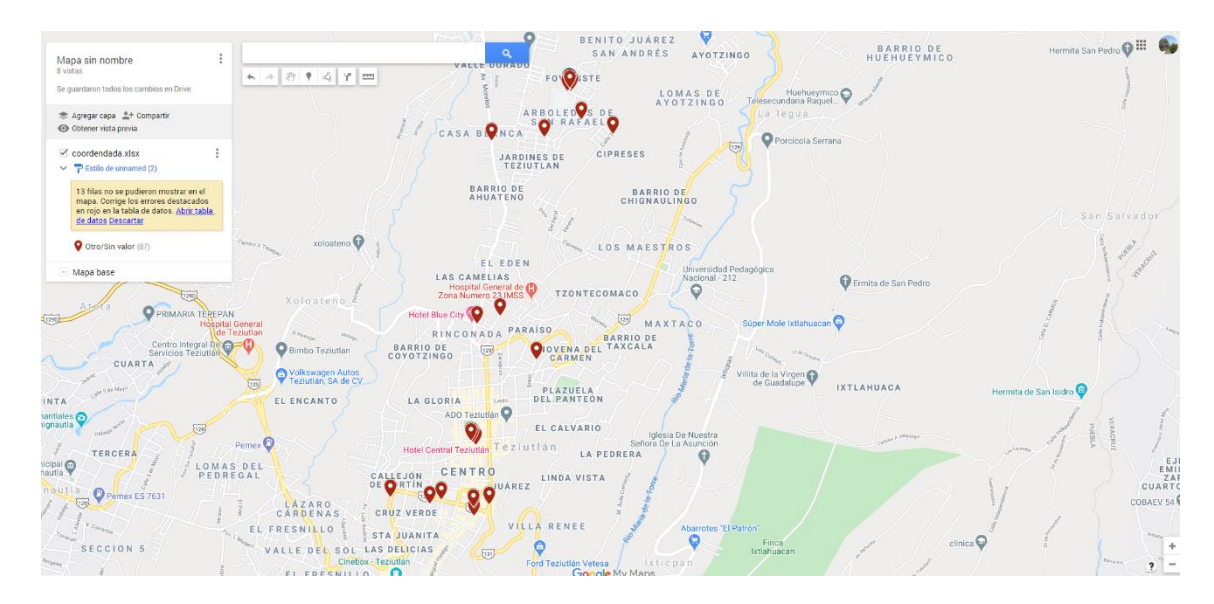

**Figura 3.21** tabla graficada en Google maps

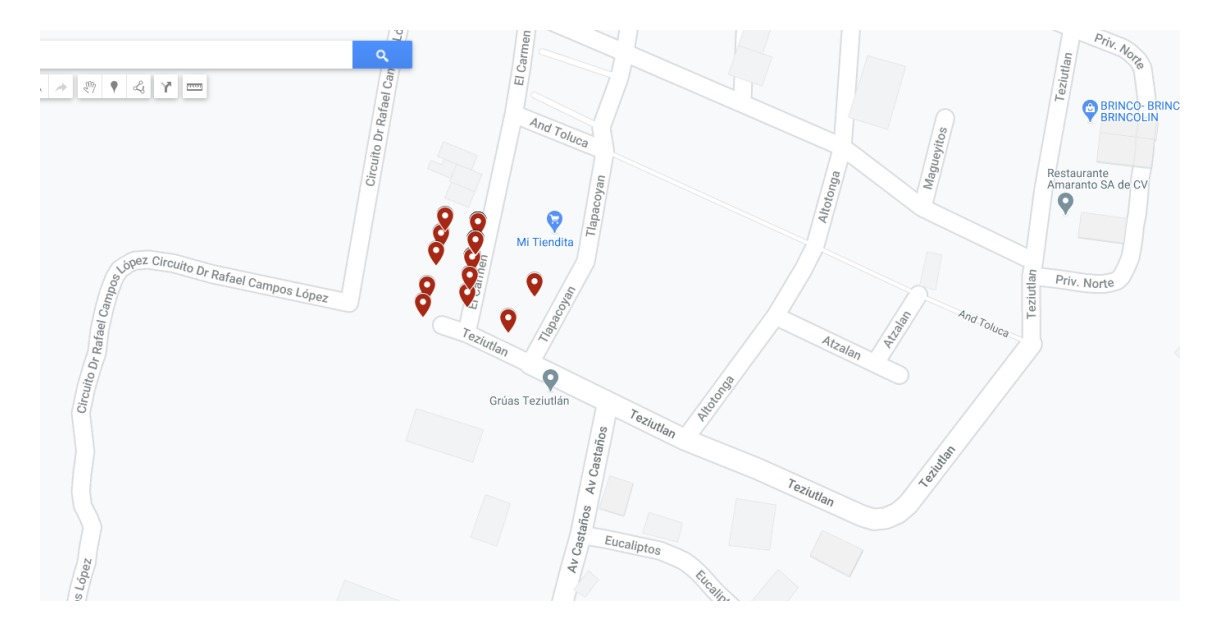

<span id="page-65-2"></span>**Figura 3.22** vista de múltiples mensajes en una misma zona

## <span id="page-65-0"></span>**IV RESULTADOS Y CONCLUSIONES**

En este capítulo se destacan los principales aportes al trabajo realizado, se evalúa el cumplimiento de los requerimientos y se destacan los conocimientos aplicados.

#### <span id="page-65-1"></span>**4.1. Conclusiones generales**

Los principales resultados del trabajo realizado son los siguientes:

- Se logró diseñar y construir un prototipo de hardware prototipo para la comunicación de acuerdo al objetivo establecido.
- Se optimiza a 8 bits la cadena envío quedando 4 bits mas para agregar algunas variables más en un solo mensaje.
- Se almacena de forma externa al dispositivo tanto en correo electrónico como en un base de datos de thinger.io llamado bucket que es un gestor de dispositivos de IoT.
- Se logra tener la geolocalización de forma gráfica tanto como mensaje de correo electrónico como en plataforma de IoT.

• Una reducción importante de la ubicación que revela el backend de Sigfox con los resultados obtenidos teniendo unos 6 metros de tolerancia a la ubicación del dispositivo.

Se concluye además de acuerdo a las mediciones realizadas que el módulo Sigfox consume menos energía en modo normal. Esto permite que pueda ser útil en muchas aplicaciones donde lo primordial es la durabilidad de la batería del dispositivo.

El consumo de los dispositivos se puede ver afectado por un ensamble defectuoso, como exceso de soldadura o soldaduras en frió. Se debe garantizar que los pines sobrantes en el microcontrolador se coloquen como entradas analógicas (alta impedancia) y también se deben garantizar los niveles lógicos de las entradas digitales. Cabe aclarar que estas son conclusiones que se dan de acuerdo a la experiencia con el manejo de dispositivos de bajo consumo y el desarrollo del presente trabajo. Sin embargo, se debe siempre acudir a la hoja de datos y recomendaciones del fabricante.

## <span id="page-66-0"></span>**4.1.1. Cumplimiento de los requerimientos**

Todos los requerimientos se implementaron de forma exitosa teniendo como objetivo principal y tema de tesis que busca la reducción de error que nos arroja la misma plataforma de Sigfox, en segundo plano reducir el numero de bits para poder enviar tanto longitud y latitud en un solo mensaje y aun así tener 4 bits más para alguna variable que se desea censar a futuro.

#### <span id="page-66-1"></span>**4.1.2. Conocimientos utilizados**

Para el desarrollo de este trabajo se utilizó los siguientes conocimientos.

- Programación de microprocesadores: se aprovecha la experiencia adquirida en lenguaje C en microcontroladores con arquitecturas de 32 bits
- Se aplicaron los conocimientos de desarrollo de manejadores de dispositivos para los módulos Sigfox y GPS.
- Seguridad en transmisión de datos, que fue una de las materias que se tomó en la maestría.

## <span id="page-67-0"></span>**4.2 Trabajo Futuro**

Se presento este proyecto para una empresa de paquetería tipo exprés, entregas con motocicletas, y es una necesidad de ellos saber la logística conjunto la localización y tiempos de entregas.

Desarrollo de dispositivos de almacenamiento de coordenadas para que al llegar a su base se descargue mediante wifi, pero con la necesidad de tener un mayor análisis del recorrido de las unidades.

#### <span id="page-68-0"></span>REFERENCIAS BIBLIOGRÁFICAS

- Andrés, C., & Moreno, T. (2019). *Redes autónomas e inteligentes para la monitorización de*.
- Garcés, P. P. (2017). *Redes de Área Extensa para aplicaciones de IoT: modelado de comunicaciones Sigfox*. 80. https://doi.org/10.1083/jcb.200307048
- Geolocation, S. (2017). the IoT location service What is it for ? How does it work ? Do you need a very precise location ? *Sigfox Geolocation Is Based Solely on Sigfox Globally-Available Network*.
- Jobs, S. (2011). https://www.forbes.com.mx/decidir-conectar-los-puntos/. *Fobes*.
- MOLANO, I. A. D. (2019). *RED DE SENSORES INTERCOMUNICADOS BIDIRECCIONALMENTE USANDO TECNOLOGÍA SIGFOX*.
- PARRA, C. A. B., & CASTRO, P. A. V. (2017). sistemática para integración de datos en geolocalización. *Sistemática Para Integración de Datos En Geolocalización*, *3*(1), 87. https://doi.org/10.1017/CBO9781107415324.004
- Ruz, A. P. (2001). *Sistema sensorial para control y localización de vehiculos exteriores*.
- Sigfox. (2017). *Sigfox Technical Overview*. *1*(May), 26. https://www.disk91.com/wpcontent/uploads/2017/05/4967675830228422064.pdf
- Red Pública, Abierta y Gratuita de Internet de las Cosas en la Ciudad de Coatzacoalcos, Veracruz"
- D. Norris, The Internet of Things, USA: Mc Graw Hill Education, 2015, p. 1.

R. Quinnell. (2016). On the Future of LP-WAN. [En línea]. Disponible: http://www.eetimes.com/author.asp?section\_id=36&doc\_id=1328632

SIGFOX. (2016). SIGFOX Extends its Internet of Things Network to Mexico. [En línea]. Disponible: https://www.sigfox.com/en/press/sigfox -extends -its-internetof-things-network-to-mexico

LoRa Alliance. (2016). Wide Area Network for IoT. [En línea]. Disponible: https://www.lora-alliance.org/

SIGFOX. (2016). We power the IoT with the simplest communication solutions. [En línea]. Disponible: https://www.sigfox.com/

The Things Network. (2016). The Things Network WiKi: Home. [En línea]. Disponible: https://www.thethingsnetwork.org/wiki/Home

SigFox. «TECHNICAL WHITE PAPER - Antenna design for end products operating on the SIGFOX network». En: (2016), pág. 40. URL: http://www.sigfox.com/en/resources/white-paper/antenna-designessentialsfor-sigfox-ready-tm-devices.

Low-power Long Range y Lora Technology. «RN2903». En: (2018), págs. 1-26.

Coverage. Disponible 2019-07-14. Sigfox. URL: https://www.sigfox.com/en/coverage.

Kais Mekki y col. «Overview of cellular LPWAN technologies for IoT deployment: Sigfox, LoRaWAN, and NB-IoT». En: 2018 IEEE International Conference on Pervasive Computing and Communications Workshops (PerCom Workshops). IEEE. 2018, págs. 197-202.